# Package 'genefu'

April 16, 2019

<span id="page-0-0"></span>Type Package

Title Computation of Gene Expression-Based Signatures in Breast Cancer

**Version 2.14.0** 

Date 2015-10-28

Description Description: This package contains functions implementing various tasks usually required by gene expression analysis, especially in breast cancer studies: gene mapping between different microarray platforms, identification of molecular subtypes, implementation of published gene signatures, gene selection, and survival analysis.

Author Deena M.A. Gen-

doo, Natchar Ratanasirigulchai, Markus S. Schroder, Laia Pare, Joel S. Parker, Aleix Prat, and Benjamin Haibe-Kains

Maintainer Benjamin Haibe-Kains <benjamin.haibe.kains@utoronto.ca>, Markus Schroeder <markus.schroeder@ucdconnect.ie>

biocViews DifferentialExpression, GeneExpression, Visualization, Clustering, Classification

**Depends** survcomp, mclust, limma, biomaRt, iC10, AIMS,  $R$  ( $>= 2.10$ )

Suggests GeneMeta, breastCancerVDX, breastCancerMAINZ, breastCancerTRANSBIG, breastCancerUPP, breastCancerUNT, breastCancerNKI, rmeta, Biobase, xtable, knitr, caret, survival

Imports amap

VignetteBuilder knitr

License Artistic-2.0

URL <http://www.pmgenomics.ca/bhklab/software/genefu>

LazyData yes

git\_url https://git.bioconductor.org/packages/genefu

git\_branch RELEASE\_3\_8

git\_last\_commit 0825dec

git last commit date 2018-10-30

Date/Publication 2019-04-15

# R topics documented:

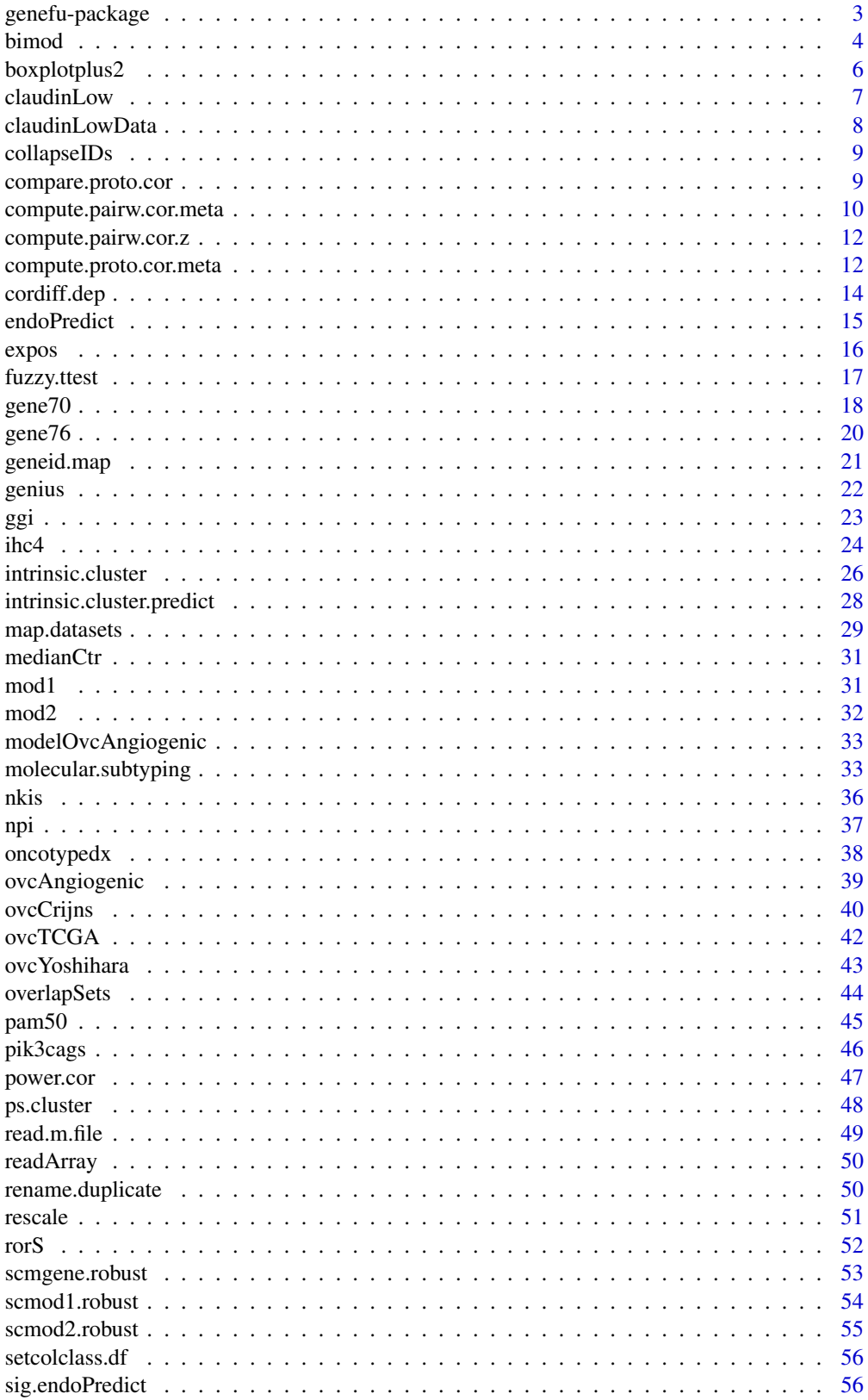

<span id="page-2-0"></span>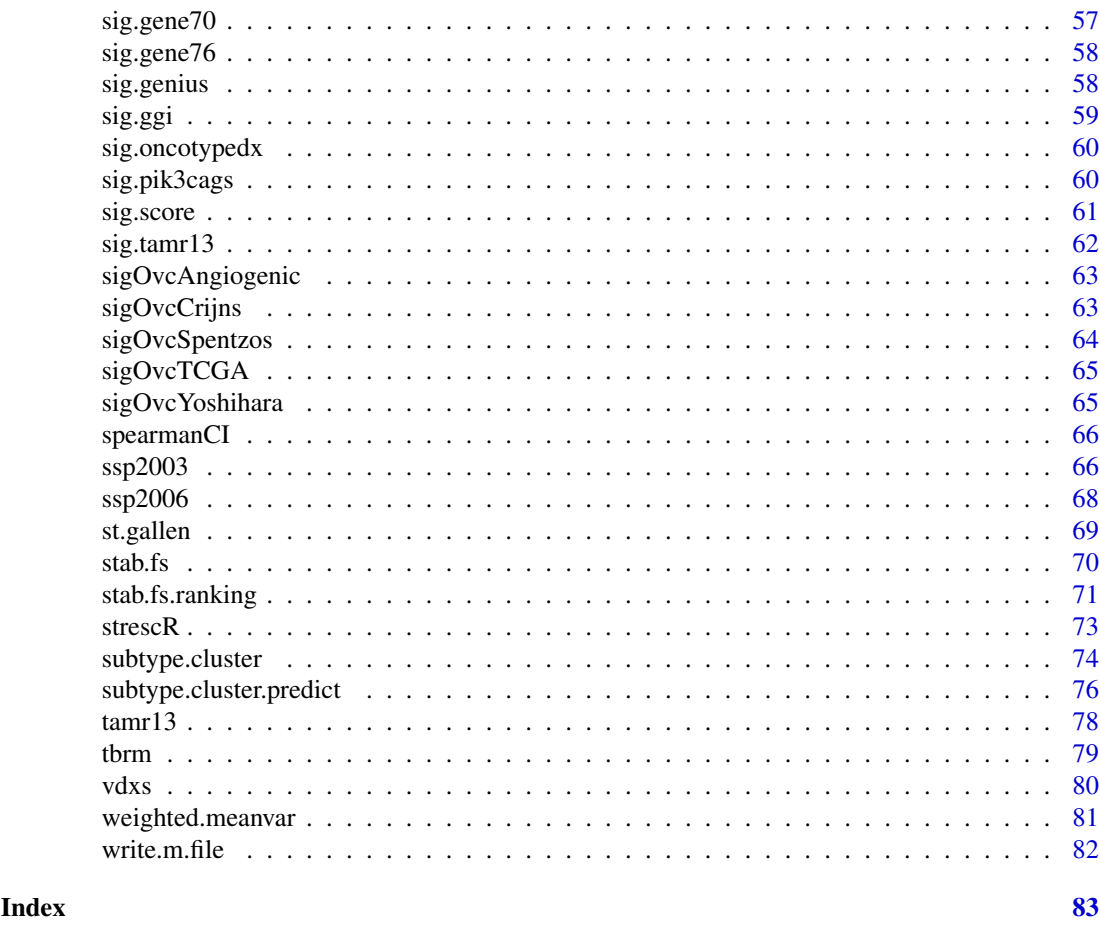

genefu-package *Relevant Functions for Gene Expression Analysis, Especially in Breast Cancer.*

# Description

This package contains functions implementing various tasks usually required by gene expression analysis, especially in breast cancer studies: gene mapping between different microarray platforms, identification of molecular subtypes, implementation of published gene signatures, gene selection, survival analysis, ...

# Details

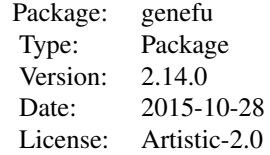

# Author(s)

# Benjamin Haibe-Kains

- Bioinformatics and Computational Genomics Laboratory, Princess Margaret Cancer Center, University Health Network, Toronto, Ontario, Canada

<http://www.pmgenomics.ca/bhklab/>

Former labs:

- Computational Biology and Functional Genomics, Dana-Farber Cancer Institute, Boston, MA, USA

<http://compbio.dfci.harvard.edu>

- Center for Cancer Computational Biology, Dana-Farber Cancer Institute, Boston, MA, USA

<http://cccb.dfci.harvard.edu/home>

- Machine Learning Group (MLG), Universite Libre de Bruxelles, Bruxelles, Belgium <http://www.ulb.ac.be/di/mlg/>

- Breast Cancer Translational Laboratory (BCTL), Institut Jules Bordet, Bruxelles, Belgium

<http://www.bordet.be/en/services/medical/array/practical.htm>

#### Maintainer: Benjamin Haibe-Kains

<benjamin.haibe.kains@utoronto.ca>

#### Markus Schroeder

<markus.schroeder@ucdconnect.ie>

#### See Also

survcomp

bimod *Function to identify bimodality for gene expression or signature score*

#### Description

This function fits a mixture of two Gaussians to identify bimodality. Useful to identify ER of HER2 status of breast tumors using ESR1 and ERBB2 expressions respectively.

# Usage

```
bimod(x, data, annot, do.mapping = FALSE, mapping, model = c("E", "V"),
 do.scale = TRUE, verbose = FALSE, ...)
```
#### Arguments

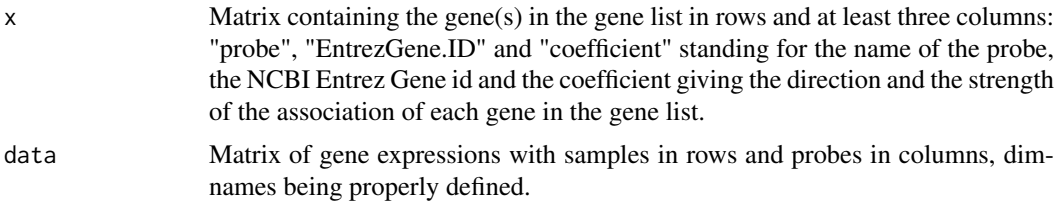

<span id="page-3-0"></span>

#### bimod 5

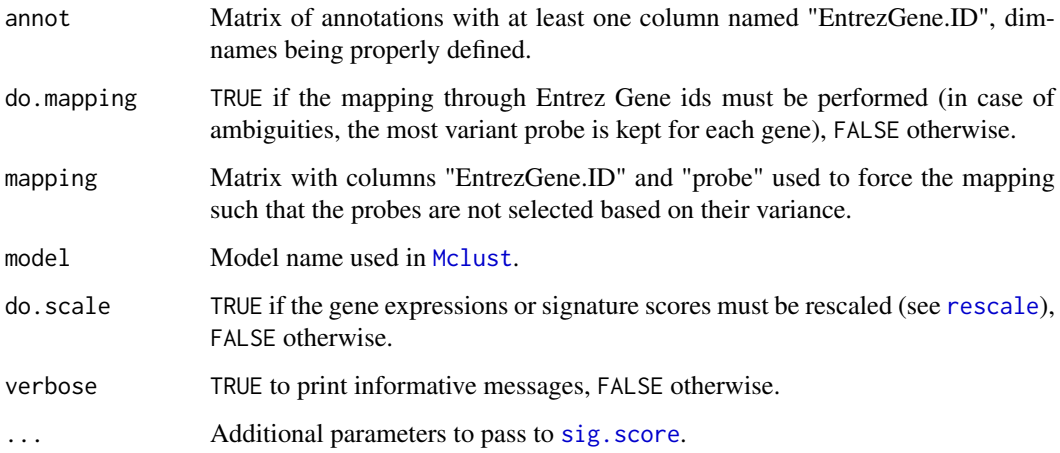

#### Value

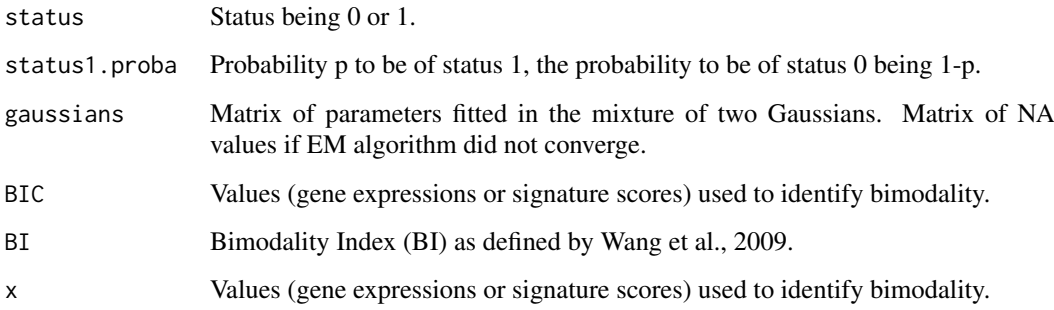

# Author(s)

Benjamin Haibe-Kains

#### References

Desmedt C, Haibe-Kains B, Wirapati P, Buyse M, Larsimont D, Bontempi G, Delorenzi M, Piccart M, and Sotiriou C (2008) "Biological processes associated with breast cancer clinical outcome depend on the molecular subtypes", *Clinical Cancer Research*, 14(16):5158–5165.

Wirapati P, Sotiriou C, Kunkel S, Farmer P, Pradervand S, Haibe-Kains B, Desmedt C, Ignatiadis M, Sengstag T, Schutz F, Goldstein DR, Piccart MJ and Delorenzi M (2008) "Meta-analysis of Gene-Expression Profiles in Breast Cancer: Toward a Unified Understanding of Breast Cancer Sub-typing and Prognosis Signatures", *Breast Cancer Research*, 10(4):R65.

Fraley C and Raftery E (2002) "Model-Based Clustering, Discriminant Analysis, and Density Estimation", *Journal of American Statistical Asscoiation*, 97(458):611–631.

Wang J, Wen S, Symmans FW, Pusztai L and Coombes KR (2009) "The bimodality index: a criterion for discovering and ranking bimodal signatures from cancer gene expression profiling data", *Cancer Informatics*, 7:199–216.

# See Also

[Mclust](#page-0-0)

# Examples

```
## load NKI data
data(nkis)
## load gene modules from Desmedt et al. 2008
data(mod1)
## retrieve esr1 affy probe and Entrez Gene id
esr1 <- mod1$ESR1[1, ,drop=FALSE]
## computation of signature scores
esr1.bimod <- bimod(x=esr1, data=data.nkis, annot=annot.nkis, do.mapping=TRUE,
 model="V", verbose=TRUE)
table("ER.IHC"=demo.nkis[ ,"er"], "ER.GE"=esr1.bimod$status)
```
boxplotplus2 *Box plot of group of values with corresponding jittered points*

# Description

This function allows for display a boxplot with jittered points.

# Usage

```
boxplotplus2(x, .jit = 0.25, .las = 1, .ylim, box.col = "lightgrey",
 pt.col = "blue", pt. cex = 0.5, pt. pch = 16, med. line = FALSE,
 med.col = "goldenrod", ...)
```
# Arguments

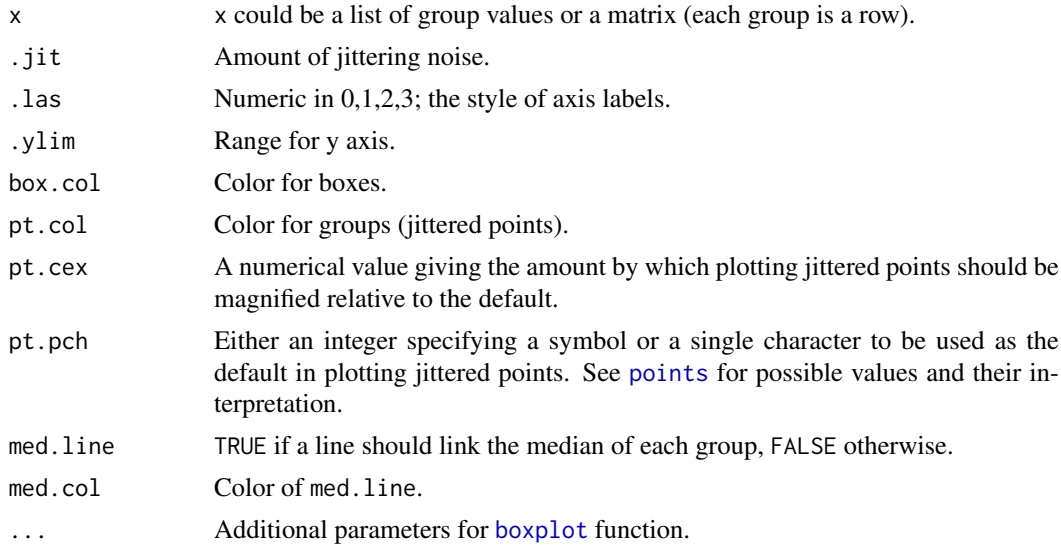

# Value

Number of samples in each group.

# Note

2.21.2006 - Christos Hatzis, Nuvera Biosciences

<span id="page-5-0"></span>

### <span id="page-6-0"></span>claudinLow 7

#### Author(s)

Christos Hatzis

# See Also

[boxplot](#page-0-0), [jitter](#page-0-0)

# Examples

```
dd <- list("G1"=runif(20), "G2"=rexp(30) * -1.1, "G3"=rnorm(15) * 1.3)
boxplotplus2(x=dd, .las=3, .jit=0.75, .ylim=c(-3,3), pt.cex=0.75,
  pt.col=c(rep("darkred", 20), rep("darkgreen", 30), rep("darkblue", 15)),
  pt.pch=c(0, 9, 17))
```
<span id="page-6-1"></span>

claudinLow *Claudin-low classification for Breast Cancer Data*

### Description

Subtyping method for identifying Claudin-Low Breast Cancer Samples. Code generously provided by Aleix Prat.

#### Usage

```
claudinLow(x,classes="",y,nGenes="",priors="equal",std=F,distm="euclidean",centroids=F)
```
# Arguments

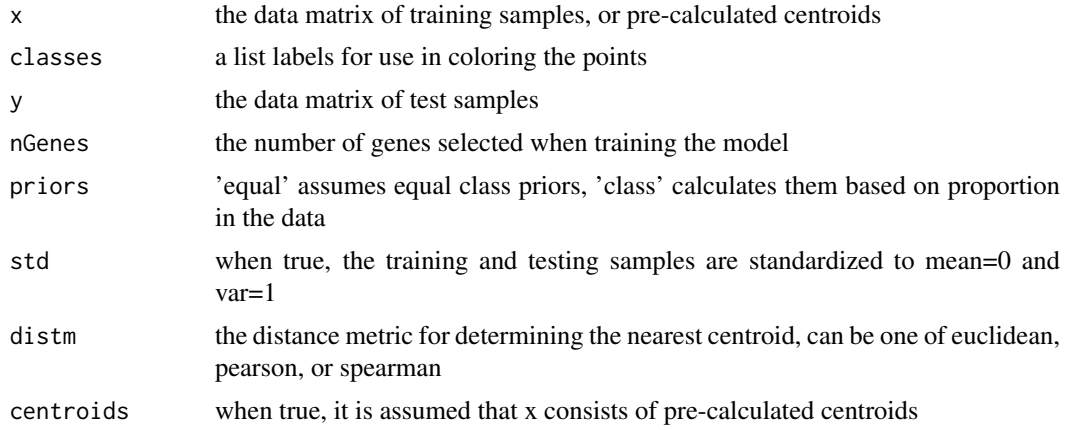

#### References

Aleix Prat, Joel S Parker, Olga Karginova, Cheng Fan, Chad Livasy, Jason I Herschkowitz, Xiaping He, and Charles M. Perou (2010) "Phenotypic and molecular characterization of the claudin-low intrinsic subtype of breast cancer", *Breast Cancer Research*, 12(5):R68

# See Also

[medianCtr](#page-30-1), [claudinLowData](#page-7-1)

# Examples

data(claudinLowData)

```
#Training Set
train<-claudinLowData
train$xd<- medianCtr(train$xd)
# Testing Set
test<-claudinLowData
test$xd<- medianCtr(test$xd)
# Generate Predictions
predout<-claudinLow(train$xd, as.matrix(train$classes$Group,ncol=1), test$xd)
# Obtain results
results <- cbind(predout$predictions, predout$distances)
#write.table(results,"T.E.9CELL.LINE_results.txt",sep="\t",col=T, row=F)
```
<span id="page-7-1"></span>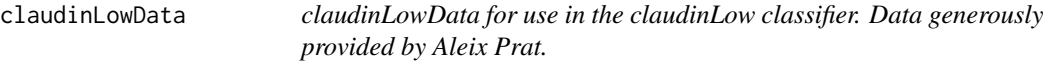

#### Description

Training and Testing Data for use with the Claudin-Low Classifier

#### Usage

```
data(claudinLowData)
```
# References

Aleix Prat, Joel S Parker, Olga Karginova, Cheng Fan, Chad Livasy, Jason I Herschkowitz, Xiaping He, and Charles M. Perou (2010) "Phenotypic and molecular characterization of the claudin-low intrinsic subtype of breast cancer", *Breast Cancer Research*, 12(5):R68

#### See Also

```
claudinLow
```
# Examples

data(claudinLowData) head(claudinLowData)

<span id="page-7-0"></span>

<span id="page-8-0"></span>

# Description

Utility function called within the claudinLow classifier

# Usage

```
collapseIDs<-(x,allids=row.names(x),method="mean")
```
# Arguments

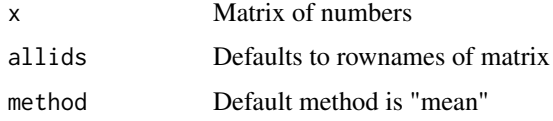

# References

citation("claudinLow")

#### See Also

[claudinLow](#page-6-1)

<span id="page-8-1"></span>compare.proto.cor *Function to statistically compare correlation to prototypes*

# Description

This function performs a statistical comparison of the correlation coefficients as computed between each probe and prototype.

# Usage

```
compare.proto.cor(gene.cor, proto.cor, nn,
 p.adjust.m = c("none", "holm", "hochberg", "hommel", "bonferroni", "BH", "BY", "fdr"))
```
### Arguments

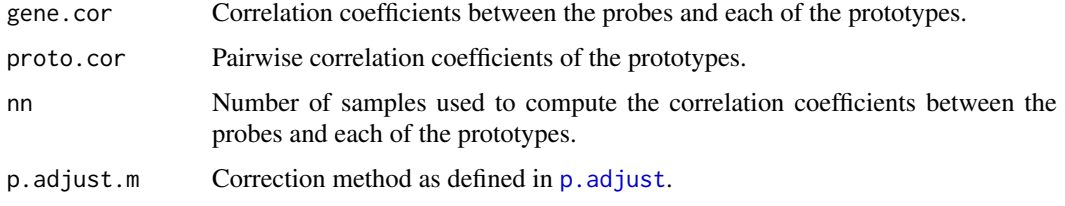

#### <span id="page-9-0"></span>Value

Data frame with probes in rows and with three columns: "proto" is the prototype to which the probe is the most correlated, "cor" is the actual correlation, and "signif" is the (corrected) p-value for the superiority of the correlation to this prototype compared to the second highest correlation.

#### Author(s)

Benjamin Haibe-Kains

#### See Also

[compute.proto.cor.meta](#page-11-1), [compute.pairw.cor.meta](#page-9-1)

#### Examples

```
## load VDX dataset
data(vdxs)
## load NKI dataset
data(nkis)
## reduce datasets
ginter <- intersect(annot.vdxs[ ,"EntrezGene.ID"], annot.nkis[ ,"EntrezGene.ID"])
ginter <- ginter[!is.na(ginter)][1:30]
myx <- unique(c(match(ginter, annot.vdxs[ ,"EntrezGene.ID"]),
  sample(x=1:nrow(annot.vdxs), size=20)))
data2.vdxs <- data.vdxs[ ,myx]
annot2.vdxs <- annot.vdxs[myx, ]
myx <- unique(c(match(ginter, annot.nkis[ ,"EntrezGene.ID"]),
  sample(x=1:nrow(annot.nkis), size=20)))
data2.nkis <- data.nkis[ ,myx]
annot2.nkis <- annot.nkis[myx, ]
## mapping of datasets
datas <- list("VDX"=data2.vdxs,"NKI"=data2.nkis)
annots <- list("VDX"=annot2.vdxs, "NKI"=annot2.nkis)
datas.mapped <- map.datasets(datas=datas, annots=annots, do.mapping=TRUE)
## define some prototypes
protos <- paste("geneid", ginter[1:3], sep=".")
## compute meta-estimate of correlation coefficients to the three prototype genes
probecor <- compute.proto.cor.meta(datas=datas.mapped$datas, proto=protos,
 method="pearson")
## compute meta-estimate of pairwise correlation coefficients between prototypes
datas.proto <- lapply(X=datas.mapped$datas, FUN=function(x, p) {
  return(x[ ,p,drop=FALSE]) }, p=protos)
protocor <- compute.pairw.cor.meta(datas=datas.proto, method="pearson")
## compare correlation coefficients to each prototype
res <- compare.proto.cor(gene.cor=probecor$cor, proto.cor=protocor$cor,
  nn=probecor$cor.n, p.adjust.m="fdr")
head(res)
```
<span id="page-9-1"></span>compute.pairw.cor.meta

*Function to compute pairwise correlations in a meta-analytical framework*

#### Description

This function computes meta-estimate of pairwise correlation coefficients for a set of genes from a list of gene expression datasets.

#### Usage

```
compute.pairw.cor.meta(datas, method = c("pearson", "spearman"))
```
#### Arguments

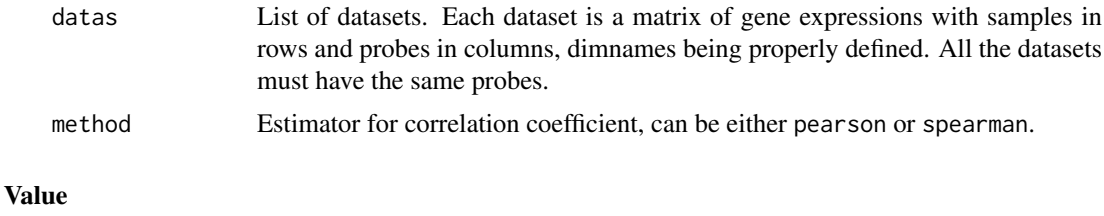

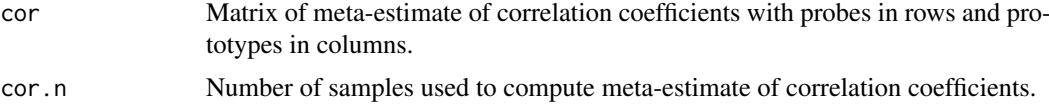

#### Author(s)

Benjamin Haibe-Kains

#### See Also

[map.datasets](#page-28-1), [compute.proto.cor.meta](#page-11-1)

# Examples

```
## load VDX dataset
data(vdxs)
## load NKI dataset
data(nkis)
## reduce datasets
ginter <- intersect(annot.vdxs[ ,"EntrezGene.ID"], annot.nkis[ ,"EntrezGene.ID"])
ginter <- ginter[!is.na(ginter)][1:30]
myx <- unique(c(match(ginter, annot.vdxs[ ,"EntrezGene.ID"]),
  sample(x=1:nrow(annot.vdxs), size=20)))
data2.vdxs <- data.vdxs[ ,myx]
annot2.vdxs <- annot.vdxs[myx, ]
myx <- unique(c(match(ginter, annot.nkis[ ,"EntrezGene.ID"]),
  sample(x=1:nrow(annot.nkis), size=20)))
data2.nkis <- data.nkis[ ,myx]
annot2.nkis <- annot.nkis[myx, ]
## mapping of datasets
datas <- list("VDX"=data2.vdxs,"NKI"=data2.nkis)
annots <- list("VDX"=annot2.vdxs, "NKI"=annot2.nkis)
datas.mapped <- map.datasets(datas=datas, annots=annots, do.mapping=TRUE)
## compute meta-estimate of pairwise correlation coefficients
pairwcor <- compute.pairw.cor.meta(datas=datas.mapped$datas, method="pearson")
str(pairwcor)
```
<span id="page-11-0"></span>compute.pairw.cor.z *Function to compute the Z transformation of the pairwise correlations for a list of datasets*

# Description

This function computes the Z transformation of the meta-estimate of pairwise correlation coefficients for a set of genes from a list of gene expression datasets.

#### Usage

compute.pairw.cor.z(datas, method = c("pearson"))

# Arguments

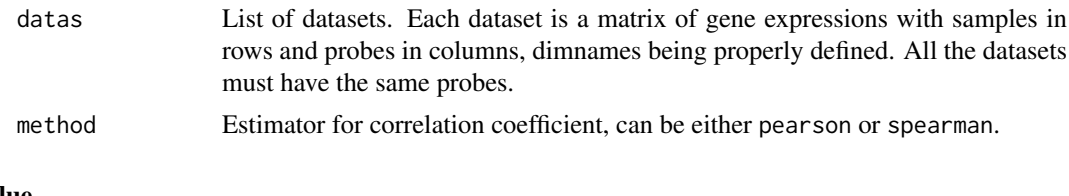

# Value

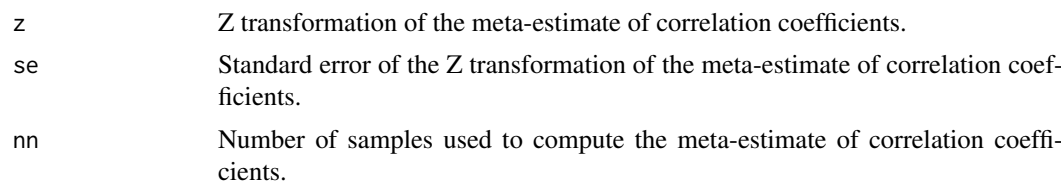

### Author(s)

Benjamin Haibe-Kains

#### See Also

[map.datasets](#page-28-1), [compute.pairw.cor.meta](#page-9-1), [compute.proto.cor.meta](#page-11-1)

<span id="page-11-1"></span>compute.proto.cor.meta

*Function to compute correlations to prototypes in a meta-analytical framework*

# Description

This function computes meta-estimate of correlation coefficients between a set of genes and a set of prototypes from a list of gene expression datasets.

# Usage

```
compute.proto.cor.meta(datas, proto, method = c("pearson", "spearman"))
```
#### Arguments

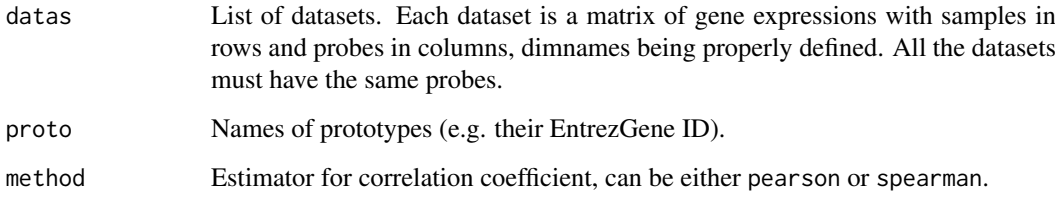

# Value

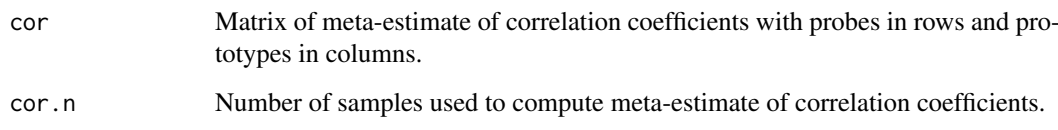

# Author(s)

Benjamin Haibe-Kains

#### See Also

[map.datasets](#page-28-1)

# Examples

```
## load VDX dataset
data(vdxs)
## load NKI dataset
data(nkis)
## reduce datasets
ginter <- intersect(annot.vdxs[ ,"EntrezGene.ID"], annot.nkis[ ,"EntrezGene.ID"])
ginter <- ginter[!is.na(ginter)][1:30]
myx <- unique(c(match(ginter, annot.vdxs[ ,"EntrezGene.ID"]),
  sample(x=1:nrow(annot.vdxs), size=20)))
data2.vdxs <- data.vdxs[ ,myx]
annot2.vdxs <- annot.vdxs[myx, ]
myx <- unique(c(match(ginter, annot.nkis[ ,"EntrezGene.ID"]),
  sample(x=1:nrow(annot.nkis), size=20)))
data2.nkis <- data.nkis[ ,myx]
annot2.nkis <- annot.nkis[myx, ]
## mapping of datasets
datas <- list("VDX"=data2.vdxs,"NKI"=data2.nkis)
annots <- list("VDX"=annot2.vdxs, "NKI"=annot2.nkis)
datas.mapped <- map.datasets(datas=datas, annots=annots, do.mapping=TRUE)
## define some prototypes
protos <- paste("geneid", ginter[1:3], sep=".")
## compute meta-estimate of correlation coefficients to the three prototype genes
probecor <- compute.proto.cor.meta(datas=datas.mapped$datas, proto=protos,
  method="pearson")
str(probecor)
```
<span id="page-13-0"></span>

# Description

This function tests for statistical differences between two dependent correlations using the formula provided on page 56 of Cohen & Cohen (1983). The function returns a t-value, the DF and the p-value.

#### Usage

```
cordiff.dep(r.x1y, r.x2y, r.x1x2, n,
 alternative = c("two.sided", "less", "greater"))
```
# Arguments

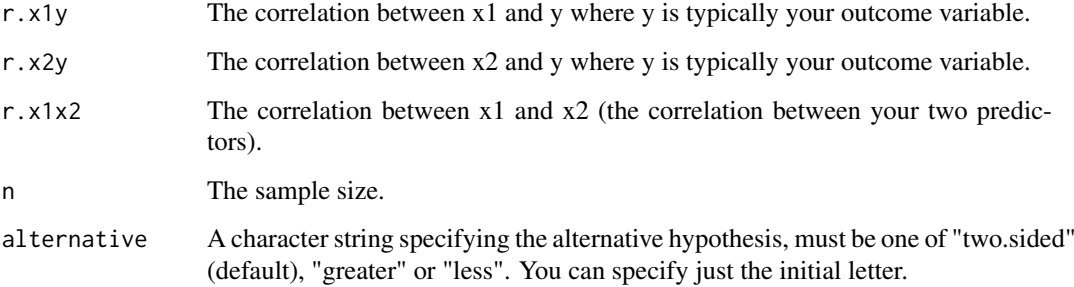

# Details

This function is inspired from the [cordif.dep](#page-0-0).

#### Value

Vector of three values: t statistics, degree of freedom, and p-value.

# Author(s)

Benjamin Haibe-Kains

# References

Cohen, J. & Cohen, P. (1983) "Applied multiple regression/correlation analysis for the behavioral sciences (2nd Ed.)" *Hillsdale, nJ: Lawrence Erlbaum Associates*.

# See Also

[cor](#page-0-0), [t.test](#page-0-0), [compare.proto.cor](#page-8-1)

#### <span id="page-14-0"></span>endoPredict 15

# Examples

```
## load VDX dataset
data(vdxs)
## retrieve ESR1, AURKA and MKI67 gene expressions
x1 <- data.vdxs[ ,"208079_s_at"]
x2 <- data.vdxs[ ,"205225_at"]
y <- data.vdxs[ ,"212022_s_at"]
## is MKI67 significantly more correlated to AURKA than ESR1?
cc.ix <- complete.cases(x1, x2, y)
cordiff.dep(r.x1y=abs(cor(x=x1[cc.ix], y=y[cc.ix], use="everything",
  method="pearson")), r.x2y=abs(cor(x=x2[cc.ix], y=y[cc.ix],
  use="everything", method="pearson")), r.x1x2=abs(cor(x=x1[cc.ix],
  y=x2[cc.ix], use="everything", method="pearson")), n=sum(cc.ix),
  alternative="greater")
```
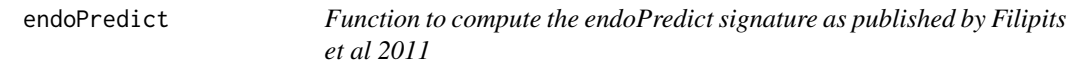

#### Description

This function computes signature scores and risk classifications from gene expression values following the algorithm used for the endoPredict signature as published by Filipits et al 2011.

# Usage

```
endoPredict(data, annot, do.mapping = FALSE, mapping, verbose = FALSE)
```
#### Arguments

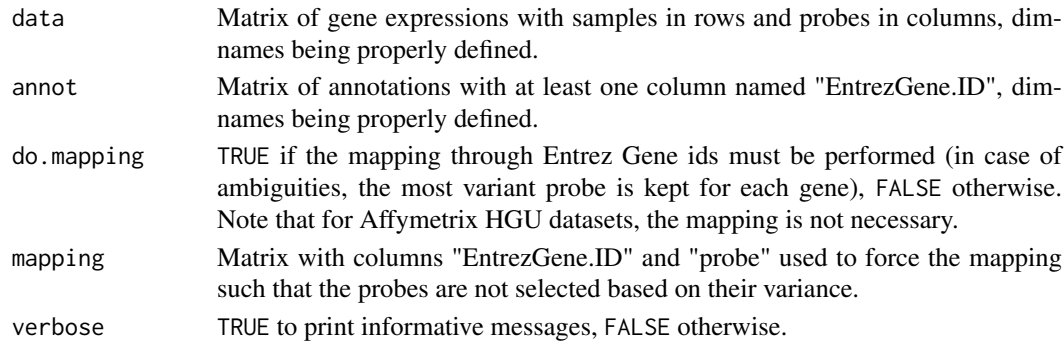

#### Details

The function works best if data have been noralized with MAS5. Note that for Affymetrix HGU datasets, the mapping is not necessary.

# Value

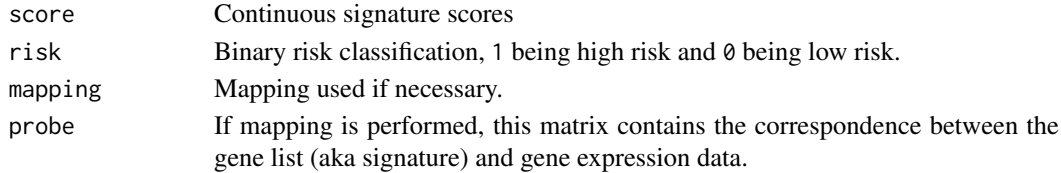

#### Author(s)

Benjamin Haibe-Kains

#### References

ilipits, M., Rudas, M., Jakesz, R., Dubsky, P., Fitzal, F., Singer, C. F., et al. (2011). "A new molecular predictor of distant recurrence in ER-positive, HER2-negative breast cancer adds independent information to conventional clinical risk factors." *Clinical Cancer Research*, 17(18):6012–6020.

#### Examples

```
## load GENE70 signature
data(sig.endoPredict)
## load NKI dataset
data(vdxs)
## compute relapse score
rs.vdxs <- endoPredict(data=data.vdxs, annot=annot.vdxs, do.mapping=FALSE)
```
<span id="page-15-1"></span>expos *Gene expression, annotations and clinical data from the International Genomics Consortium*

# <span id="page-15-2"></span>Description

This dataset contains (part of) the gene expression, annotations and clinical data from the expO dataset collected by the International Genomics Consortium (<http://www.intgen.org/expo/>).

#### Usage

data(expos)

#### Format

[expos](#page-15-1) is a dataset containing three matrices:

data.expos Matrix containing gene expressions as measured by Affymetrix hgu133plus2 technology (single-channel, oligonucleotides

annot.expos Matrix containing annotations of ffymetrix hgu133plus2 microarray platform

demo.expos Clinical information of the breast cancer patients whose tumors were hybridized

#### Details

This dataset has been generated by the International Genomics Consortium using Affymetrix hgu133plus2 technology. The gene expressions have been normalized using fRMA. Only part of the gene expressions (966) are contained in [data.expos](#page-15-2).

#### Source

<http://www.ncbi.nlm.nih.gov/geo/query/acc.cgi?acc=GSE2109>

<span id="page-15-0"></span>

#### <span id="page-16-0"></span>fuzzy.ttest 17

#### References

International Genomics Consortium, [http://www.intgen.org/research-services/biobanking](http://www.intgen.org/research-services/biobanking-experience/expo/)-experience/ [expo/](http://www.intgen.org/research-services/biobanking-experience/expo/)

McCall MN, Bolstad BM, Irizarry RA. (2010) "Frozen robust multiarray analysis (fRMA)", *Biostatistics*, 11(2):242-253.

# Examples

data(expos)

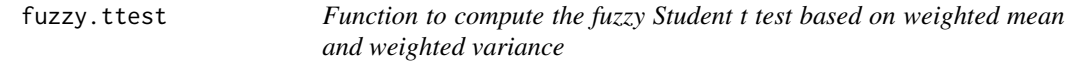

# Description

This function allows for computing the weighted mean and weighted variance of a vector of continuous values.

# Usage

```
fuzzy.ttest(x, w1, w2, alternative=c("two.sided", "less", "greater"),
check.w = TRUE, na.rm = FALSE)
```
#### Arguments

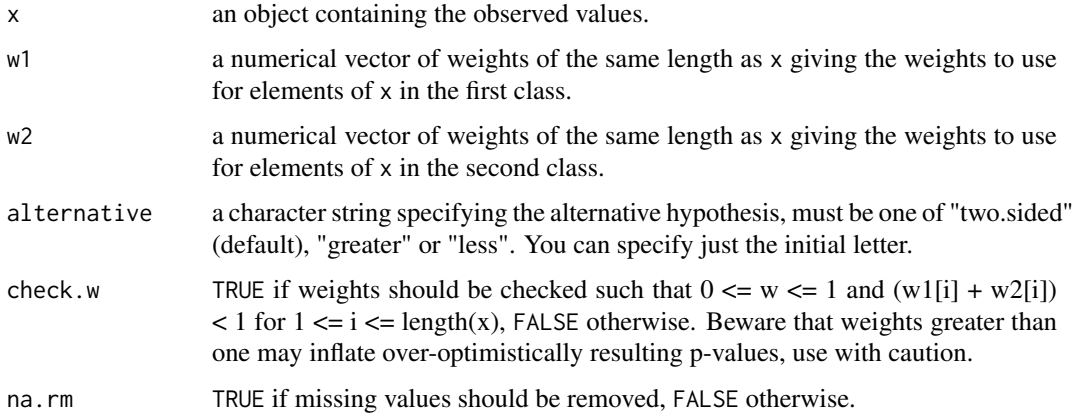

#### Details

The weights w1 and w2 should represent the likelihood for each observation stored in x to belong to the first and second class, respectively. Therefore the values contained in w1 and w2 should lay in [0,1] and  $0 \leq |w1[i] + w2[i] \leq 1$  for i in  $\{0,1,...,n\}$  where n is the length of x.

The Welch's version of the t test is implemented in this function, therefore assuming unequal sample size and unequal variance. The sample size of the first and second class are calculated as the sum(w1) and sum(w2), respectively.

#### <span id="page-17-0"></span>Value

A numeric vector of six values that are the difference between the two weighted means, the value of the t statistic, the sample size of class 1, the sample size of class 2, the degree of freedom and the corresponding p-value.

# Author(s)

Benjamin Haibe-Kains

#### References

[http://en.wikipedia.org/wiki/T\\_test](http://en.wikipedia.org/wiki/T_test)

# See Also

[weighted.mean](#page-0-0)

#### Examples

```
set.seed(54321)
## random generation of 50 normally distributed values for each of the two classes
xx <- c(rnorm(50), rnorm(50)+1)
## fuzzy membership to class 1
ww1 < - runif(50) + 0.3ww15ww1 > 17 < -1ww1 < -c(ww1, 1 - ww1)## fuzzy membership to class 2
ww2 < - 1 - ww1## Welch's t test weighted by fuzzy membership to class 1 and 2
wt <- fuzzy.ttest(x=xx, w1=ww1, w2=ww2)
print(wt)
## Not run:
## permutation test to compute the null distribution of the weighted t statistic
wt <- wt[2]rands <- t(sapply(1:1000, function(x,y) { return(sample(1:y)) }, y=length(xx))randst <- apply(rands, 1, function(x, xx, ww1, ww2)
{ return(fuzzy.ttest(x=xx, w1=ww1[x], w2=ww2[x])[2]) }, xx=xx, ww1=ww1, ww2=ww2)
ifelse(wt < 0, sum(randst \le wt), sum(randst \ge wt)) / length(randst)
```
## End(Not run)

gene70 *Function to compute the 70 genes prognosis profile (GENE70) as published by van't Veer et al. 2002*

#### Description

This function computes signature scores and risk classifications from gene expression values following the algorithm used for the 70 genes prognosis profile (GENE70) as published by van't Veer et al. 2002.

#### gene $70$  19

# Usage

```
gene70(data, annot, do.mapping = FALSE, mapping,
 std = c("none", "scale", "robust"), verbose = FALSE)
```
# Arguments

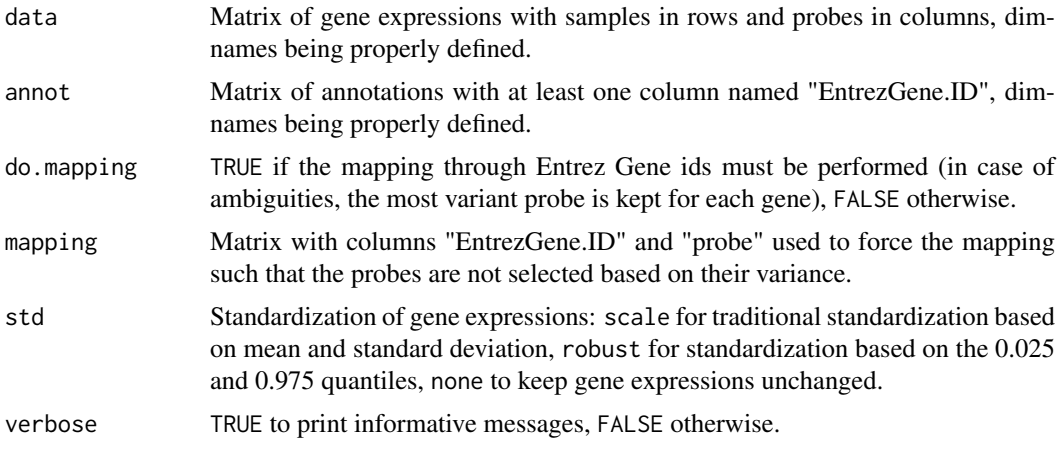

# Value

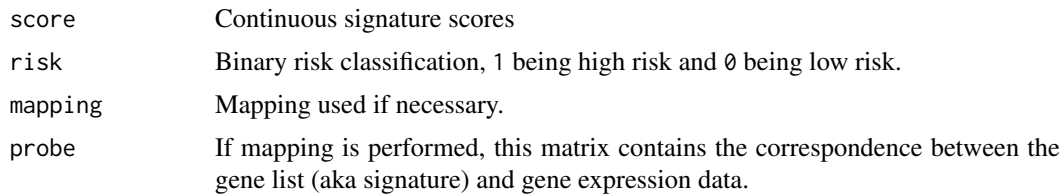

# Author(s)

Benjamin Haibe-Kains

# References

L. J. van't Veer and H. Dai and M. J. van de Vijver and Y. D. He and A. A. Hart and M. Mao and H. L. Peterse and K. van der Kooy and M. J. Marton and A. T. Witteveen and G. J. Schreiber and R. M. Kerkhiven and C. Roberts and P. S. Linsley and R. Bernards and S. H. Friend (2002) "Gene Expression Profiling Predicts Clinical Outcome of Breast Cancer", *Nature*, 415:530–536.

#### See Also

[nkis](#page-35-1)

# Examples

```
## load GENE70 signature
data(sig.gene70)
## load NKI dataset
data(nkis)
## compute relapse score
rs.nkis <- gene70(data=data.nkis)
table(rs.nkis$risk)
```
#### <span id="page-19-0"></span>20 gene76

```
## note that the discrepancies compared to the original publication
## are closed to the official cutoff, raising doubts on its exact value.
## computation of the signature scores on a different microarray platform
## load VDX dataset
data(vdxs)
## compute relapse score
rs.vdxs <- gene70(data=data.vdxs, annot=annot.vdxs, do.mapping=TRUE)
table(rs.vdxs$risk)
```
<span id="page-19-1"></span>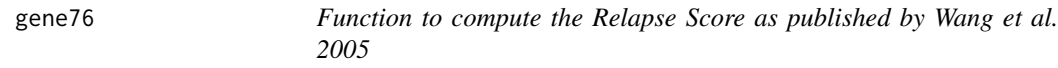

# Description

This function computes signature scores and risk classifications from gene expression values following the algorithm used for the Relapse Score (GENE76) as published by Wang et al. 2005.

#### Usage

gene76(data, er)

# Arguments

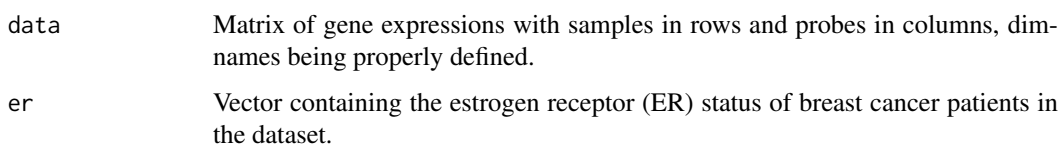

# Value

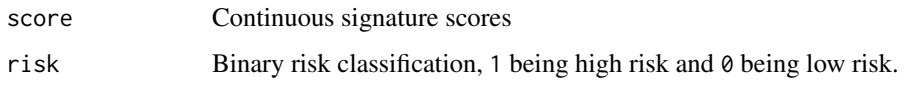

#### Author(s)

Benjamin Haibe-Kains

#### References

Y. Wang and J. G. Klijn and Y. Zhang and A. M. Sieuwerts and M. P. Look and F. Yang and D. Talantov and M. Timmermans and M. E. Meijer-van Gelder and J. Yu and T. Jatkoe and E. M. Berns and D. Atkins and J. A. Foekens (2005) "Gene-Expression Profiles to Predict Distant Metastasis of Lymph-Node-Negative Primary Breast Cancer", *Lancet*, 365(9460):671–679.

# See Also

[ggi](#page-22-1)

#### <span id="page-20-0"></span>geneid.map 21

# Examples

```
## load GENE76 signature
data(sig.gene76)
## load VDX dataset
data(vdxs)
## compute relapse score
rs.vdxs <- gene76(data=data.vdxs, er=demo.vdxs[ ,"er"])
table(rs.vdxs$risk)
```
geneid.map *Function to find the common genes between two datasets or a dataset and a gene list*

# Description

This function allows for fast mapping between two datasets or a dataset and a gene list. The mapping process is performed using Entrez Gene id as reference. In case of ambiguities (several probes representing the same gene), the most variant probe is selected.

#### Usage

geneid.map(geneid1, data1, geneid2, data2, verbose = FALSE)

#### Arguments

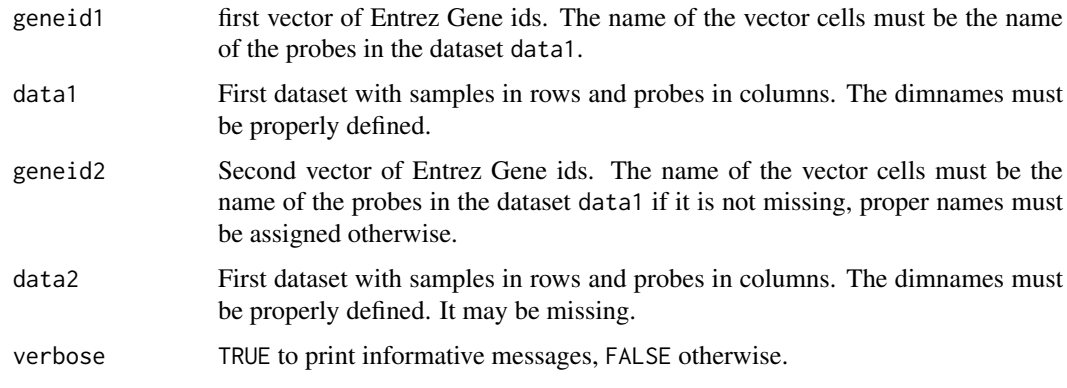

# Value

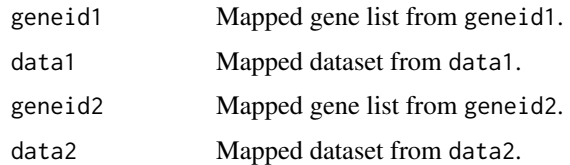

# Note

It is mandatory that the names of geneid1 and geneid2 must be the probe names of the microarray platform.

22 genius

# Author(s)

Benjamin Haibe-Kains

# Examples

```
## load NKI data
data(nkis)
nkis.gid <- annot.nkis[ ,"EntrezGene.ID"]
names(nkis.gid) <- dimnames(annot.nkis)[[1]]
## load GGI signature
data(sig.ggi)
ggi.gid <- sig.ggi[ ,"EntrezGene.ID"]
names(ggi.gid) <- as.character(sig.ggi[ ,"probe"])
## mapping through Entrez Gene ids of NKI and GGI signature
res <- geneid.map(geneid1=nkis.gid, data1=data.nkis,
 geneid2=ggi.gid, verbose=FALSE)
str(res)
```
genius *Function to compute the Gene Expression progNostic Index Using Subtypes (GENIUS) as published by Haibe-Kains et al. 2010*

# Description

This function computes the Gene Expression progNostic Index Using Subtypes (GENIUS) as published by Haibe-Kains et al. 2010. Subtype-specific risk scores are computed for each subtype signature separately and an overall risk score is computed by combining these scores with the posterior probability to belong to each of the breast cancer molecular subtypes.

# Usage

```
genius(data, annot, do.mapping = FALSE, mapping, do.scale = TRUE)
```
#### Arguments

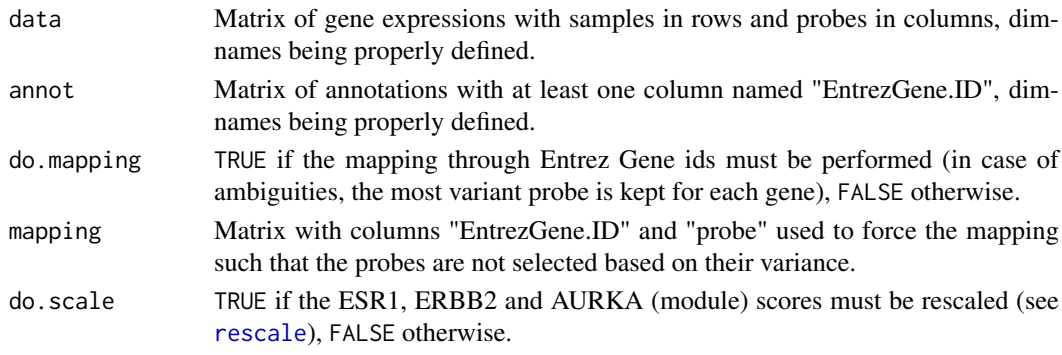

# Value

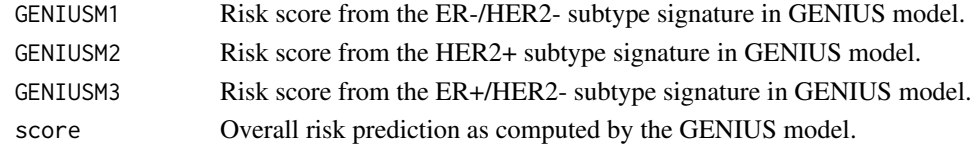

<span id="page-21-0"></span>

<span id="page-22-0"></span>ggi en de la construction de la construction de la construction de la construction de la construction de la co

# Author(s)

Benjamin Haibe-Kains

#### References

Haibe-Kains B, Desmedt C, Rothe F, Sotiriou C and Bontempi G (2010) "A fuzzy gene expressionbased computational approach improves breast cancer prognostication", *Genome Biology*, 11(2):R18

# See Also

[subtype.cluster.predict](#page-75-1),[sig.score](#page-60-1)

# Examples

```
## load NKI dataset
data(nkis)
## compute GENIUS risk scores based on GENIUS model fitted on VDX dataset
genius.nkis <- genius(data=data.nkis, annot=annot.nkis, do.mapping=TRUE)
str(genius.nkis)
## the performance of GENIUS overall risk score predictions are not optimal
## since only part of the NKI dataset was used
```
<span id="page-22-1"></span>ggi *Function to compute the raw and scaled Gene expression Grade Index (GGI)*

# Description

This function computes signature scores and risk classifications from gene expression values following the algorithm used for the Gene expression Grade Index (GGI).

# Usage

ggi(data, annot, do.mapping = FALSE, mapping, hg, verbose = FALSE)

# Arguments

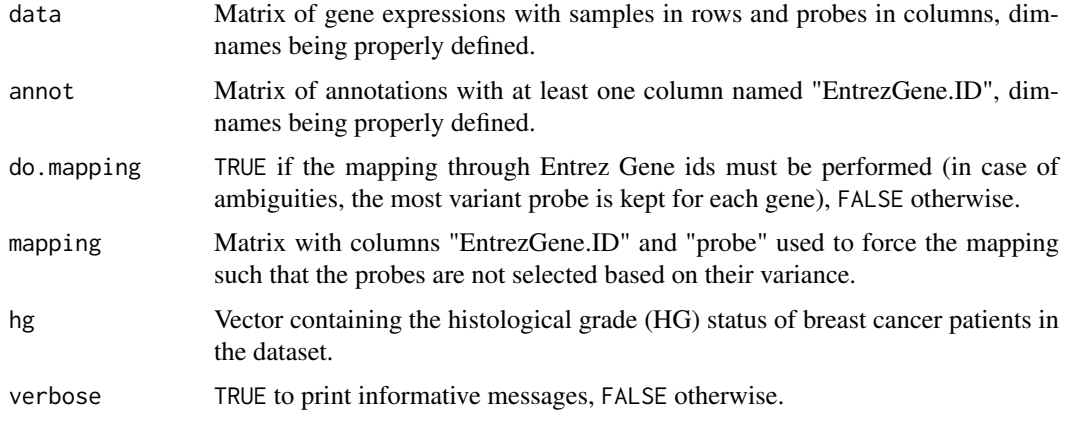

# <span id="page-23-0"></span>Value

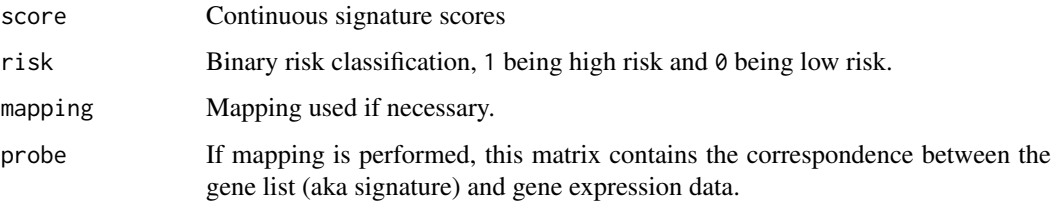

# Author(s)

Benjamin Haibe-Kains

# References

Sotiriou C, Wirapati P, Loi S, Harris A, Bergh J, Smeds J, Farmer P, Praz V, Haibe-Kains B, Lallemand F, Buyse M, Piccart MJ and Delorenzi M (2006) "Gene expression profiling in breast cancer: Understanding the molecular basis of histologic grade to improve prognosis", *Journal of National Cancer Institute*, 98:262–272

# See Also

[gene76](#page-19-1)

#### Examples

```
## load GGI signature
data(sig.ggi)
## load NKI dataset
data(nkis)
## compute relapse score
ggi.nkis <- ggi(data=data.nkis, annot=annot.nkis, do.mapping=TRUE,
 hg=demo.nkis[ ,"grade"])
table(ggi.nkis$risk)
```
ihc4 *Function to compute the IHC4 prognostic score as published by Paik et al. in 2004.*

#### Description

This function computes the prognostic score based on four measured IHC markers (ER, PGR, HER2, Ki-67), following the algorithm as published by Cuzick et al. 2011. The user has the option to either obtain just the shrinkage-adjusted IHC4 score (IHC4) or the overall score htat also combines the clinical score (IHC4+C)

# Usage

ihc4(ER, PGR, HER2, Ki67,age,size,grade,node,ana,scoreWithClinical=FALSE, na.rm = FALSE)

#### $i$ hc4 25

#### Arguments

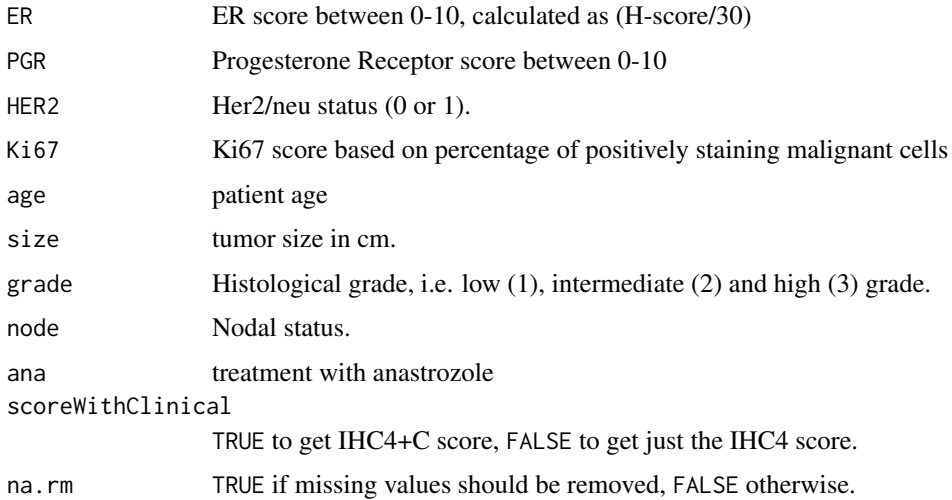

#### Value

Shrinkage-adjusted IHC4 score or the Overall Prognostic Score based on IHC4+C (IHC4+Clinical Score)

#### Author(s)

Deena M.A. Gendoo

#### References

Jack Cuzick, Mitch Dowsett, Silvia Pineda, Christopher Wale, Janine Salter, Emma Quinn, Lila Zabaglo, Elizabeth Mallon, Andrew R. Green, Ian O. Ellis, Anthony Howell, Aman U. Buzdar, and John F. Forbes (2011) "Prognostic Value of a Combined Estrogen Receptor, Progesterone Receptor, Ki-67, and Human Epidermal Growth Factor Receptor 2 Immunohistochemical Score and Comparison with the Genomic Health Recurrence Score in Early Breast Cancer", *Journal of Clinical Oncologoy*, 29(32):4273–4278.

# Examples

```
## load NKI dataset
data(nkis)
## compute shrinkage-adjusted IHC4 score
count<-nrow(demo.nkis)
ihc4(ER=sample(x=1:10, size=count,replace=TRUE),PGR=sample(x=1:10, size=count,replace=TRUE),
HER2=sample(x=0:1,size=count,replace=TRUE),Ki67=sample(x=1:100, size=count,replace=TRUE),
scoreWithClinical=FALSE, na.rm=TRUE)
```

```
## compute IHC4+C score
```

```
ihc4(ER=sample(x=1:10, size=count,replace=TRUE),PGR=sample(x=1:10, size=count,replace=TRUE),
HER2=sample(x=0:1,size=count,replace=TRUE),Ki67=sample(x=1:100, size=count,replace=TRUE),
age=demo.nkis[,"age"],size=demo.nkis[ ,"size"],grade=demo.nkis[ ,"grade"],node=demo.nkis[ ,"node"],
ana=sample(x=0:1,size=count,replace=TRUE), scoreWithClinical=TRUE, na.rm=TRUE)
```
<span id="page-25-1"></span><span id="page-25-0"></span>

# Description

This function fits the Single Sample Predictor (SSP) as published in Sorlie et al 2003, Hu et al 2006 and Parker et al 2009. This model is actually a nearest centroid classifier where the centroids representing the breast cancer molecular subtypes are identified through hierarchical clustering using an "intrinsic gene list".

# Usage

```
intrinsic.cluster(data, annot, do.mapping = FALSE, mapping,
 std = c("none", "scale", "robust"), rescale.q = 0.05, intrinsicg,
 number.cluster = 3, mins = 5, method.cor = c("spearman", "pearson"),
 method.centroids = c("mean", "median", "tukey"), filen, verbose = FALSE)
```
# Arguments

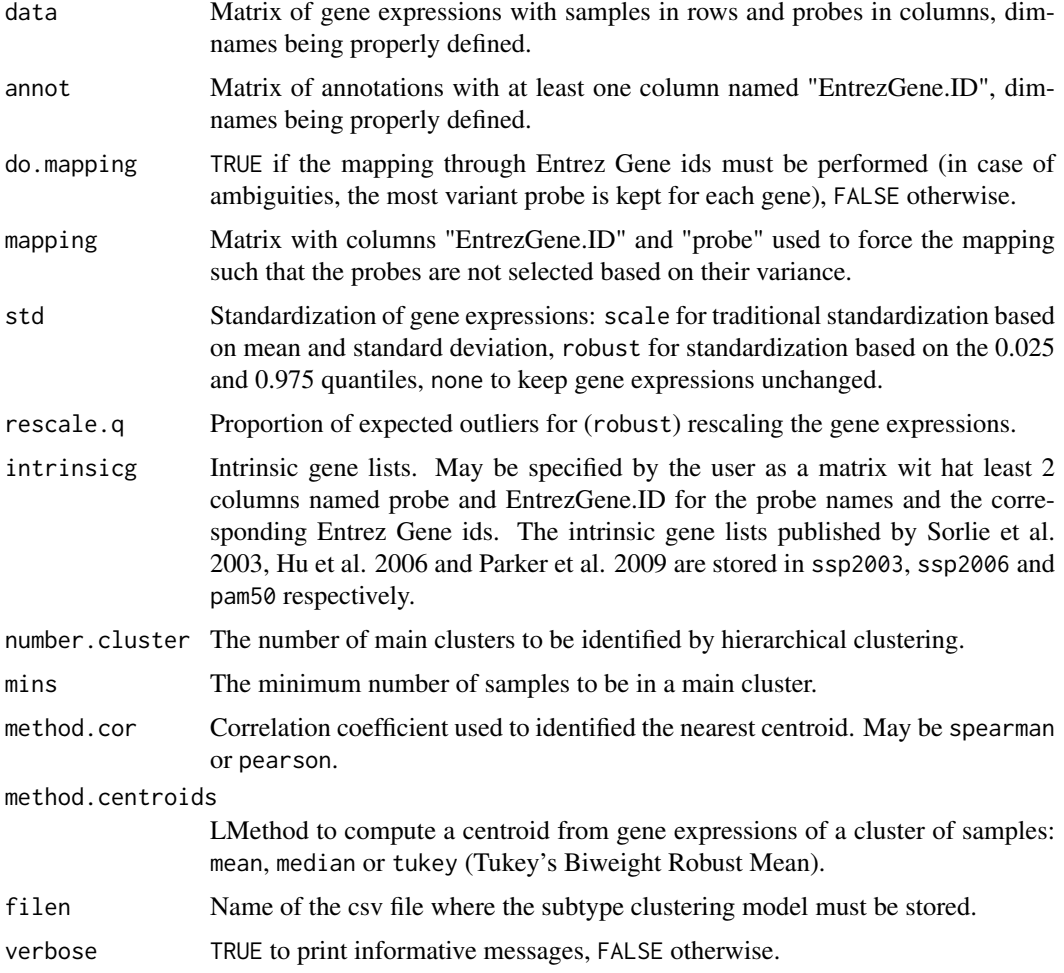

#### Value

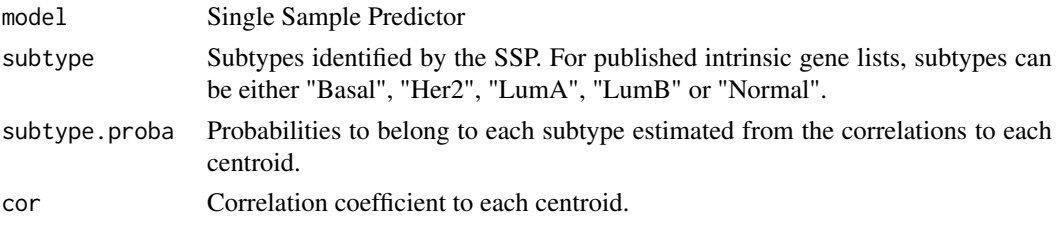

#### Author(s)

Benjamin Haibe-Kains

#### References

T. Sorlie and R. Tibshirani and J. Parker and T. Hastie and J. S. Marron and A. Nobel and S. Deng and H. Johnsen and R. Pesich and S. Geister and J. Demeter and C. Perou and P. E. Lonning and P. O. Brown and A. L. Borresen-Dale and D. Botstein (2003) "Repeated Observation of Breast Tumor Subtypes in Independent Gene Expression Data Sets", *Proceedings of the National Academy of Sciences*, 1(14):8418–8423

Hu, Zhiyuan and Fan, Cheng and Oh, Daniel and Marron, JS and He, Xiaping and Qaqish, Bahjat and Livasy, Chad and Carey, Lisa and Reynolds, Evangeline and Dressler, Lynn and Nobel, Andrew and Parker, Joel and Ewend, Matthew and Sawyer, Lynda and Wu, Junyuan and Liu, Yudong and Nanda, Rita and Tretiakova, Maria and Orrico, Alejandra and Dreher, Donna and Palazzo, Juan and Perreard, Laurent and Nelson, Edward and Mone, Mary and Hansen, Heidi and Mullins, Michael and Quackenbush, John and Ellis, Matthew and Olopade, Olufunmilayo and Bernard, Philip and Perou, Charles (2006) "The molecular portraits of breast tumors are conserved across microarray platforms", *BMC Genomics*, 7(96)

Parker, Joel S. and Mullins, Michael and Cheang, Maggie C.U. and Leung, Samuel and Voduc, David and Vickery, Tammi and Davies, Sherri and Fauron, Christiane and He, Xiaping and Hu, Zhiyuan and Quackenbush, John F. and Stijleman, Inge J. and Palazzo, Juan and Marron, J.S. and Nobel, Andrew B. and Mardis, Elaine and Nielsen, Torsten O. and Ellis, Matthew J. and Perou, Charles M. and Bernard, Philip S. (2009) "Supervised Risk Predictor of Breast Cancer Based on Intrinsic Subtypes", *Journal of Clinical Oncology*, 27(8):1160–1167

#### See Also

[subtype.cluster](#page-73-1), [intrinsic.cluster.predict](#page-27-1), [ssp2003](#page-65-1), [ssp2006](#page-67-1), [pam50](#page-44-1)

#### Examples

```
## load SSP signature published in Sorlie et al. 2003
data(ssp2003)
## load NKI data
data(nkis)
## load VDX data
data(vdxs)
ssp2003.nkis <- intrinsic.cluster(data=data.nkis, annot=annot.nkis,
  do.mapping=TRUE, std="robust",
  intrinsicg=ssp2003$centroids.map[ ,c("probe", "EntrezGene.ID")],
  number.cluster=5, mins=5, method.cor="spearman",
  method.centroids="mean", verbose=TRUE)
str(ssp2003.nkis, max.level=1)
```
# <span id="page-27-1"></span><span id="page-27-0"></span>intrinsic.cluster.predict

*Function to identify breast cancer molecular subtypes using the Single Sample Predictor (SSP)*

# Description

This function identifies the breast cancer molecular subtypes using a Single Sample Predictor (SSP) fitted by [intrinsic.cluster](#page-25-1).

# Usage

```
intrinsic.cluster.predict(sbt.model, data, annot, do.mapping = FALSE,
 mapping, do.prediction.strength = FALSE, verbose = FALSE)
```
# Arguments

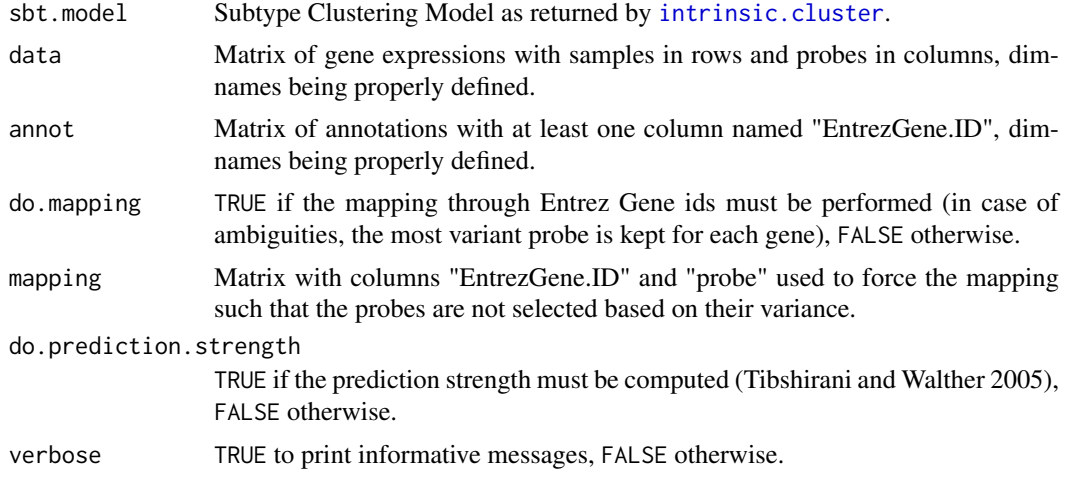

# Value

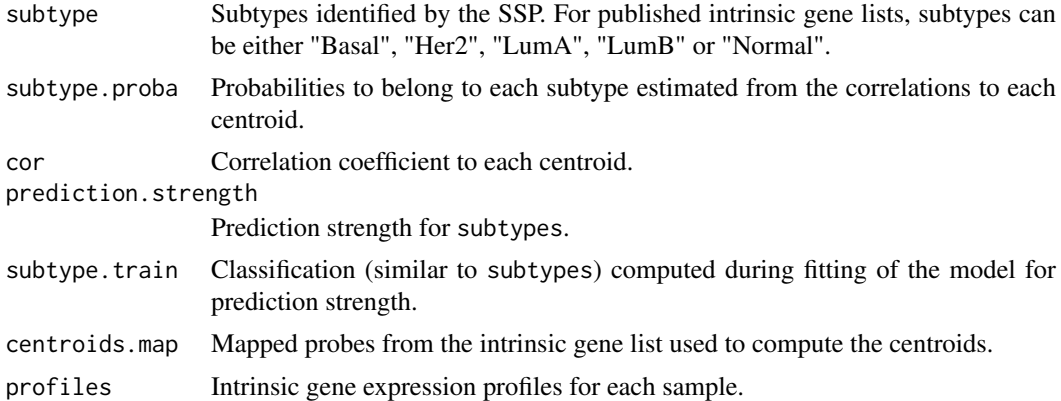

# Author(s)

Benjamin Haibe-Kains

#### <span id="page-28-0"></span>map.datasets 29

#### References

T. Sorlie and R. Tibshirani and J. Parker and T. Hastie and J. S. Marron and A. Nobel and S. Deng and H. Johnsen and R. Pesich and S. Geister and J. Demeter and C. Perou and P. E. Lonning and P. O. Brown and A. L. Borresen-Dale and D. Botstein (2003) "Repeated Observation of Breast Tumor Subtypes in Independent Gene Expression Data Sets", *Proceedings of the National Academy of Sciences*, 1(14):8418–8423

Hu, Zhiyuan and Fan, Cheng and Oh, Daniel and Marron, JS and He, Xiaping and Qaqish, Bahjat and Livasy, Chad and Carey, Lisa and Reynolds, Evangeline and Dressler, Lynn and Nobel, Andrew and Parker, Joel and Ewend, Matthew and Sawyer, Lynda and Wu, Junyuan and Liu, Yudong and Nanda, Rita and Tretiakova, Maria and Orrico, Alejandra and Dreher, Donna and Palazzo, Juan and Perreard, Laurent and Nelson, Edward and Mone, Mary and Hansen, Heidi and Mullins, Michael and Quackenbush, John and Ellis, Matthew and Olopade, Olufunmilayo and Bernard, Philip and Perou, Charles (2006) "The molecular portraits of breast tumors are conserved across microarray platforms", *BMC Genomics*, 7(96)

Parker, Joel S. and Mullins, Michael and Cheang, Maggie C.U. and Leung, Samuel and Voduc, David and Vickery, Tammi and Davies, Sherri and Fauron, Christiane and He, Xiaping and Hu, Zhiyuan and Quackenbush, John F. and Stijleman, Inge J. and Palazzo, Juan and Marron, J.S. and Nobel, Andrew B. and Mardis, Elaine and Nielsen, Torsten O. and Ellis, Matthew J. and Perou, Charles M. and Bernard, Philip S. (2009) "Supervised Risk Predictor of Breast Cancer Based on Intrinsic Subtypes", *Journal of Clinical Oncology*, 27(8):1160–1167

Tibshirani R and Walther G (2005) "Cluster Validation by Prediction Strength", *Journal of Computational and Graphical Statistics*, 14(3):511–528

# See Also

[intrinsic.cluster](#page-25-1), [ssp2003](#page-65-1), [ssp2006](#page-67-1), [pam50](#page-44-1)

#### Examples

```
## load SSP fitted in Sorlie et al. 2003
data(ssp2003)
## load NKI data
data(nkis)
## SSP2003 applied on NKI
ssp2003.nkis <- intrinsic.cluster.predict(sbt.model=ssp2003,
  data=data.nkis, annot=annot.nkis, do.mapping=TRUE,
  do.prediction.strength=FALSE, verbose=TRUE)
table(ssp2003.nkis$subtype)
```
<span id="page-28-1"></span>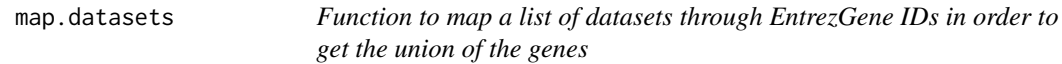

#### Description

This function maps a list of datasets through EntrezGene IDs in order to get the union of the genes.

#### Usage

```
map.datasets(datas, annots, do.mapping = FALSE,
mapping.coln = "EntrezGene.ID", mapping, verbose = FALSE)
```
# Arguments

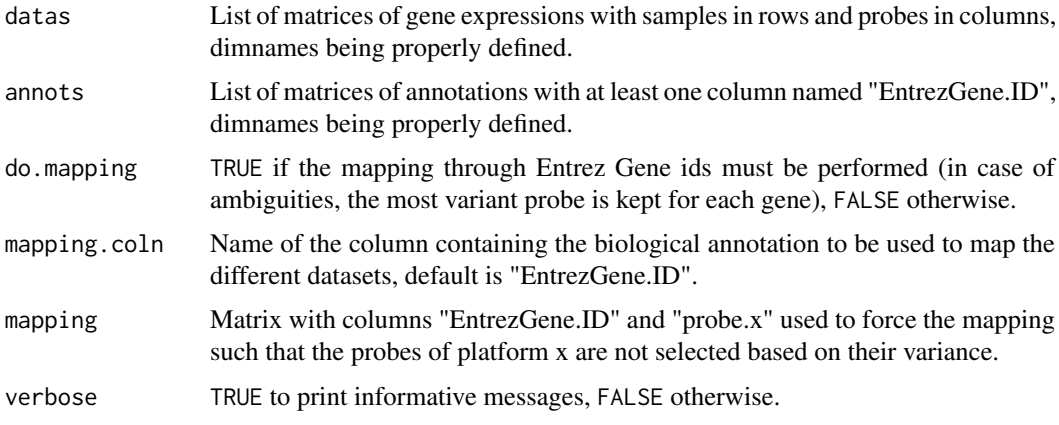

# Details

In case of several probes representing the same EntrezGene ID, the most variant is selected if mapping is not specified. When a EntrezGene ID does not exist in a specific dataset, NA values are introduced.

# Value

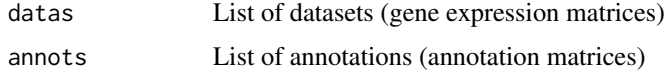

# Author(s)

Benjamin Haibe-Kains

# Examples

```
## load VDX dataset
data(vdxs)
## load NKI dataset
data(nkis)
## reduce datasets
ginter <- intersect(annot.vdxs[ ,"EntrezGene.ID"], annot.nkis[ ,"EntrezGene.ID"])
ginter <- ginter[!is.na(ginter)][1:30]
myx <- unique(c(match(ginter, annot.vdxs[ ,"EntrezGene.ID"]),
  sample(x=1:nrow(annot.vdxs), size=20)))
data2.vdxs <- data.vdxs[ ,myx]
annot2.vdxs <- annot.vdxs[myx, ]
myx <- unique(c(match(ginter, annot.nkis[ ,"EntrezGene.ID"]),
  sample(x=1:nrow(annot.nkis), size=20)))
data2.nkis <- data.nkis[ ,myx]
annot2.nkis <- annot.nkis[myx, ]
## mapping of datasets
datas <- list("VDX"=data2.vdxs,"NKI"=data2.nkis)
annots <- list("VDX"=annot2.vdxs, "NKI"=annot2.nkis)
datas.mapped <- map.datasets(datas=datas, annots=annots, do.mapping=TRUE)
str(datas.mapped, max.level=2)
```
<span id="page-30-1"></span><span id="page-30-0"></span>

### Description

Utility function called within the claudinLow classifier

#### Usage

```
medianCtr(x)
```
# Arguments

x Matrix of numbers

### Value

Returns a matrix of median-centered numbers

#### References

citation("claudinLow")

#### See Also

[claudinLow](#page-6-1)

<span id="page-30-2"></span>mod1 *Gene modules published in Desmedt et al. 2008*

# Description

List of seven gene modules published in Desmedt et a. 2008, i.e. ESR1 (estrogen receptor pathway), ERBB2 (her2/neu receptor pathway), AURKA (proliferation), STAT1 (immune response), PLAU (tumor invasion), VEGF (angogenesis) and CASP3 (apoptosis).

#### Usage

data(mod1)

### Format

[mod1](#page-30-2) is a list of seven gene signatures, i.e. matrices with 3 columns containing the annotations and information related to the signatures themselves.

# Source

<http://clincancerres.aacrjournals.org/content/14/16/5158.abstract?ck=nck>

#### <span id="page-31-0"></span>References

Desmedt C, Haibe-Kains B, Wirapati P, Buyse M, Larsimont D, Bontempi G, Delorenzi M, Piccart M, and Sotiriou C (2008) "Biological processes associated with breast cancer clinical outcome depend on the molecular subtypes", *Clinical Cancer Research*, 14(16):5158–5165.

# Examples

data(mod1)

<span id="page-31-1"></span>mod2 *Gene modules published in Wirapati et al. 2008*

# Description

List of seven gene modules published in Wirapati et a. 2008, i.e. ESR1 (estrogen receptor pathway), ERBB2 (her2/neu receptor pathway) and AURKA (proliferation).

# Usage

data(mod2)

# Format

[mod2](#page-31-1) is a list of three gene signatures, i.e. matrices with 3 columns containing the annotations and information related to the signatures themselves.

# Source

<http://breast-cancer-research.com/content/10/4/R65>

# References

Wirapati P, Sotiriou C, Kunkel S, Farmer P, Pradervand S, Haibe-Kains B, Desmedt C, Ignatiadis M, Sengstag T, Schutz F, Goldstein DR, Piccart MJ and Delorenzi M (2008) "Meta-analysis of Gene-Expression Profiles in Breast Cancer: Toward a Unified Understanding of Breast Cancer Sub-typing and Prognosis Signatures", *Breast Cancer Research*, 10(4):R65.

#### Examples

data(mod2)

<span id="page-32-1"></span><span id="page-32-0"></span>modelOvcAngiogenic *Model used to classify ovarian tumors into Angiogenic and NonAngiogenic subtypes.*

#### Description

Object containing the set of parameters for the mixture of Gaussians used as a model to classify ovarian tumors into Angiogenic and NonAngiogenic subtypes.

#### Usage

data(modelOvcAngiogenic)

#### Format

[modelOvcAngiogenic](#page-32-1)

#### References

Bentink S, Haibe-Kains B, Risch T, Fan J-B, Hirsch MS, Holton K, Rubio R, April C, Chen J, Wickham-Garcia E, Liu J, Culhane AC, Drapkin R, Quackenbush JF, Matulonis UA (2012) "Angiogenic mRNA and microRNA Gene Expression Signature Predicts a Novel Subtype of Serous Ovarian Cancer", *PloS one*, 7(2):e30269

# Examples

```
data(modelOvcAngiogenic)
head(modelOvcAngiogenic)
```
molecular.subtyping *Function to identify breast cancer molecular subtypes using the Subtype Clustering Model*

### Description

This function identifies the breast cancer molecular subtypes using a Subtype Clustering Model fitted by [subtype.cluster](#page-73-1).

# Usage

```
molecular.subtyping(sbt.model = c("scmgene", "scmod1", "scmod2",
"pam50", "ssp2006", "ssp2003", "intClust", "AIMS","claudinLow"), data, annot, do.mapping = FALSE)
```
#### Arguments

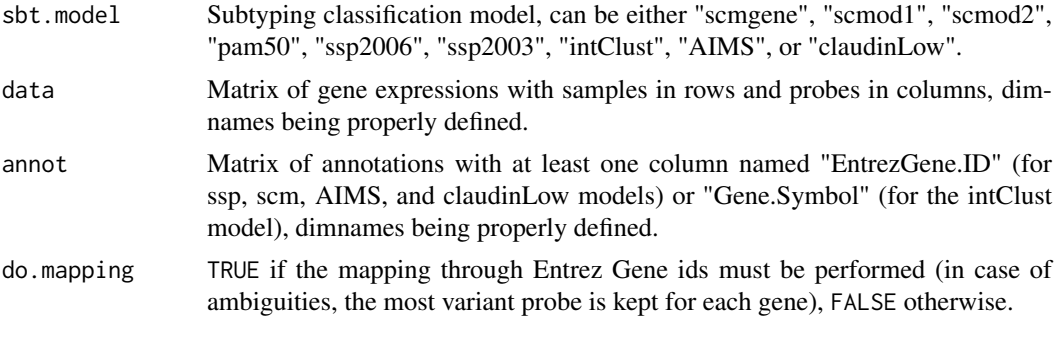

# Value

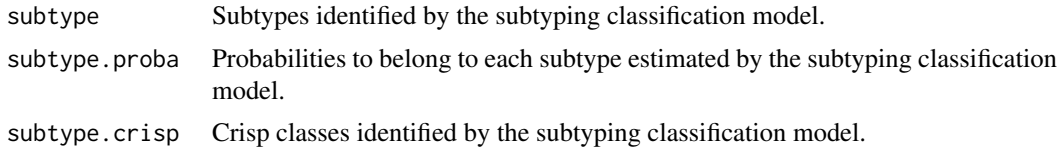

#### Author(s)

Benjamin Haibe-Kains

#### References

T. Sorlie and R. Tibshirani and J. Parker and T. Hastie and J. S. Marron and A. Nobel and S. Deng and H. Johnsen and R. Pesich and S. Geister and J. Demeter and C. Perou and P. E. Lonning and P. O. Brown and A. L. Borresen-Dale and D. Botstein (2003) "Repeated Observation of Breast Tumor Subtypes in Independent Gene Expression Data Sets", *Proceedings of the National Academy of Sciences*, 1(14):8418–8423

Hu, Zhiyuan and Fan, Cheng and Oh, Daniel and Marron, JS and He, Xiaping and Qaqish, Bahjat and Livasy, Chad and Carey, Lisa and Reynolds, Evangeline and Dressler, Lynn and Nobel, Andrew and Parker, Joel and Ewend, Matthew and Sawyer, Lynda and Wu, Junyuan and Liu, Yudong and Nanda, Rita and Tretiakova, Maria and Orrico, Alejandra and Dreher, Donna and Palazzo, Juan and Perreard, Laurent and Nelson, Edward and Mone, Mary and Hansen, Heidi and Mullins, Michael and Quackenbush, John and Ellis, Matthew and Olopade, Olufunmilayo and Bernard, Philip and Perou, Charles (2006) "The molecular portraits of breast tumors are conserved across microarray platforms", *BMC Genomics*, 7(96)

Parker, Joel S. and Mullins, Michael and Cheang, Maggie C.U. and Leung, Samuel and Voduc, David and Vickery, Tammi and Davies, Sherri and Fauron, Christiane and He, Xiaping and Hu, Zhiyuan and Quackenbush, John F. and Stijleman, Inge J. and Palazzo, Juan and Marron, J.S. and Nobel, Andrew B. and Mardis, Elaine and Nielsen, Torsten O. and Ellis, Matthew J. and Perou, Charles M. and Bernard, Philip S. (2009) "Supervised Risk Predictor of Breast Cancer Based on Intrinsic Subtypes", *Journal of Clinical Oncology*, 27(8):1160–1167

Desmedt C, Haibe-Kains B, Wirapati P, Buyse M, Larsimont D, Bontempi G, Delorenzi M, Piccart M, and Sotiriou C (2008) "Biological processes associated with breast cancer clinical outcome depend on the molecular subtypes", *Clinical Cancer Research*, 14(16):5158–5165.

Wirapati P, Sotiriou C, Kunkel S, Farmer P, Pradervand S, Haibe-Kains B, Desmedt C, Ignatiadis M, Sengstag T, Schutz F, Goldstein DR, Piccart MJ and Delorenzi M (2008) "Meta-analysis of Gene-Expression Profiles in Breast Cancer: Toward a Unified Understanding of Breast Cancer Sub-typing and Prognosis Signatures", *Breast Cancer Research*, 10(4):R65.

Haibe-Kains B, Desmedt C, Loi S, Culhane AC, Bontempi G, Quackenbush J, Sotiriou C. (2012) "A three-gene model to robustly identify breast cancer molecular subtypes.", *J Natl Cancer Inst.*, 104(4):311–325.

Curtis C, Shah SP, Chin SF, Turashvili G, Rueda OM, Dunning MJ, Speed D, Lynch AG, Samarajiwa S, Yuan Y, Graf S, Ha G, Haffari G, Bashashati A, Russell R, McKinney S; METABRIC Group, Langerod A, Green A, Provenzano E, Wishart G, Pinder S, Watson P, Markowetz F, Murphy L, Ellis I, Purushotham A, Borresen-Dale AL, Brenton JD, Tavare S, Caldas C, Aparicio S. (2012) "The genomic and transcriptomic architecture of 2,000 breast tumours reveals novel subgroups.", *Nature*, 486(7403):346–352.

Paquet ER, Hallett MT. (2015) "Absolute assignment of breast cancer intrinsic molecular subtype.", *J Natl Cancer Inst.*, 107(1):357.

Aleix Prat, Joel S Parker, Olga Karginova, Cheng Fan, Chad Livasy, Jason I Herschkowitz, Xiaping He, and Charles M. Perou (2010) "Phenotypic and molecular characterization of the claudin-low intrinsic subtype of breast cancer", *Breast Cancer Research*, 12(5):R68

# See Also

[subtype.cluster.predict](#page-75-1), [intrinsic.cluster.predict](#page-27-1)

# Examples

```
##### without mapping (affy hgu133a or plus2 only)
## load VDX data
data(vdxs)
```

```
## Subtype Clustering Model fitted on EXPO and applied on VDX
sbt.vdx.SCMGENE <- molecular.subtyping(sbt.model="scmgene",
  data=data.vdxs, annot=annot.vdxs, do.mapping=FALSE)
table(sbt.vdx.SCMGENE$subtype)
```

```
## Using the AIMS molecular subtyping algorithm
sbt.vdxs.AIMS <- molecular.subtyping(sbt.model="AIMS", data=data.vdxs,
  annot=annot.vdxs, do.mapping=FALSE)
table(sbt.vdxs.AIMS$subtype)
```

```
## Using the IntClust molecular subtyping algorithm
colnames(annot.vdxs)[3]<-"Gene.Symbol"
sbt.vdxs.intClust <- molecular.subtyping(sbt.model="intClust", data=data.vdxs,
  annot=annot.vdxs, do.mapping=FALSE)
table(sbt.vdxs.intClust$subtype)
```

```
##### with mapping
## load NKI data
data(nkis)
```

```
## Subtype Clustering Model fitted on EXPO and applied on NKI
sbt.nkis <- molecular.subtyping(sbt.model="scmgene", data=data.nkis,
  annot=annot.nkis, do.mapping=TRUE)
table(sbt.nkis$subtype)
```

```
##### with mapping
## load vdxs data
data(vdxs)
```
## Claudin-Low classification of 150 VDXS samples

```
sbt.vdxs.CL <- molecular.subtyping(sbt.model="claudinLow", data=data.vdxs,
  annot=annot.vdxs, do.mapping=TRUE)
table(sbt.vdxs.CL$subtype)
```
<span id="page-35-1"></span>nkis *Gene expression, annotations and clinical data from van de Vijver et al. 2002*

#### <span id="page-35-2"></span>Description

This dataset contains (part of) the gene expression, annotations and clinical data as published in van de Vijver et al. 2002.

# Usage

data(nkis)

#### Format

[nkis](#page-35-1) is a dataset containing three matrices:

- data.nkis Matrix containing gene expressions as measured by Agilent technology (dual-channel, oligonucleotides
- annot.nkis Matrix containing annotations of Agilent microarray platform

demo.nkis Clinical information of the breast cancer patients whose tumors were hybridized

# Details

This dataset represent only partially the one published by van de Vijver et al. in 2008. Indeed, only part of the patients (150) and gene expressions (922) are contained in [data.nkis](#page-35-2).

#### Source

<http://www.nature.com/nature/journal/v415/n6871/full/415530a.html>

# References

M. J. van de Vijver and Y. D. He and L. van't Veer and H. Dai and A. M. Hart and D. W. Voskuil and G. J. Schreiber and J. L. Peterse and C. Roberts and M. J. Marton and M. Parrish and D. Atsma and A. Witteveen and A. Glas and L. Delahaye and T. van der Velde and H. Bartelink and S. Rodenhuis and E. T. Rutgers and S. H. Friend and R. Bernards (2002) "A Gene Expression Signature as a Predictor of Survival in Breast Cancer", *New England Journal of Medicine*, 347(25):1999–2009

#### Examples

data(nkis)

<span id="page-35-0"></span>
This function computes the Nottingham Prognostic Index (NPI) as published in Galeat et al, 1992. NPI is a clinical index shown to be highly prognostic in breast cancer.

# Usage

npi(size, grade, node, na.rm = FALSE)

# Arguments

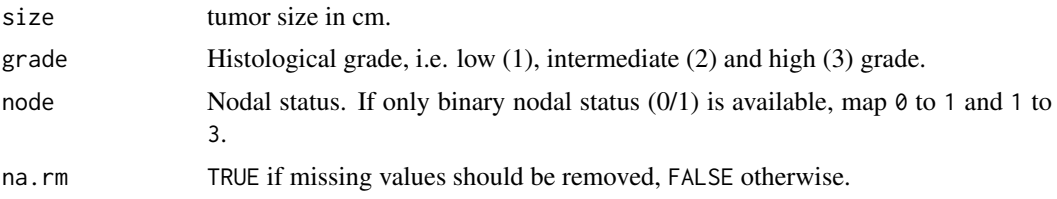

# Details

The risk prediction is either Good if score < 3.4, Intermediate if 3.4 <= score <- 5.4, or Poor if score  $> 5.4$ .

# Value

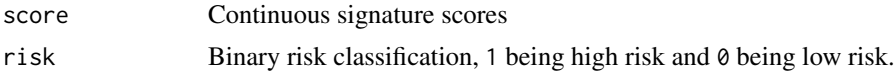

# Author(s)

Benjamin Haibe-Kains

# References

Galea MH, Blamey RW, Elston CE, and Ellis IO (1992) "The nottingham prognostic index in primary breast cancer", *Breast Cancer Reasearch and Treatment*, 22(3):207–219.

#### See Also

# [st.gallen](#page-68-0)

#### Examples

```
## load NKI dataset
data(nkis)
## compute NPI score and risk classification
npi(size=demo.nkis[ ,"size"], grade=demo.nkis[ ,"grade"],
  node=ifelse(demo.nkis[ ,"node"] == 0, 1, 3), na.rm=TRUE)
```
<span id="page-36-0"></span>npi 37

This function computes signature scores and risk classifications from gene expression values following the algorithm used for the OncotypeDX signature as published by Paik et al. 2004.

# Usage

oncotypedx(data, annot, do.mapping = FALSE, mapping, verbose = FALSE)

# Arguments

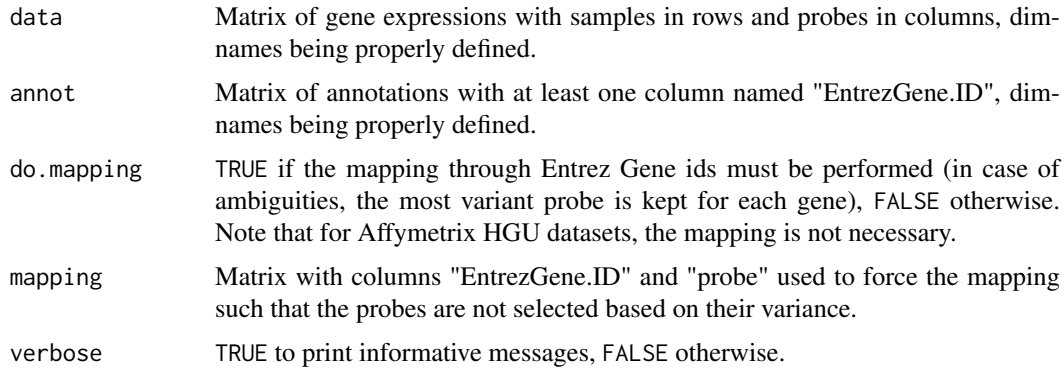

# Details

Note that for Affymetrix HGU datasets, the mapping is not necessary.

## Value

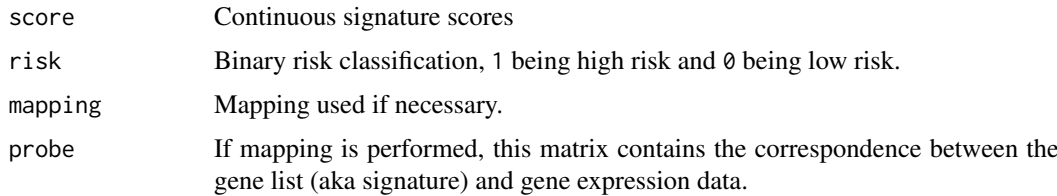

# Author(s)

Benjamin Haibe-Kains

## References

S. Paik, S. Shak, G. Tang, C. Kim, J. Bakker, M. Cronin, F. L. Baehner, M. G. Walker, D. Watson, T. Park, W. Hiller, E. R. Fisher, D. L. Wickerham, J. Bryant, and N. Wolmark (2004) "A Multigene Assay to Predict Recurrence of Tamoxifen-Treated, Node-Negative Breast Cancer", *New England Journal of Medicine*, 351(27):2817–2826.

# ovcAngiogenic 39

# Examples

```
## load GENE70 signature
data(sig.oncotypedx)
## load NKI dataset
data(nkis)
## compute relapse score
rs.nkis <- oncotypedx(data=data.nkis, annot=annot.nkis, do.mapping=TRUE)
table(rs.nkis$risk)
```
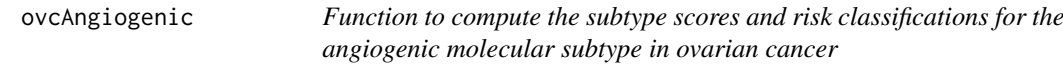

# Description

This function computes subtype scores and risk classifications from gene expression values following the algorithm developed by Bentink, Haibe-Kains et al. to identify the angiogenic molecular subtype in ovarian cancer.

# Usage

```
ovcAngiogenic(data, annot, hgs,
gmap = c("entrezgene", "ensembl_gene_id", "hgnc_symbol", "unigene"),
do.mapping = FALSE, verbose = FALSE)
```
# Arguments

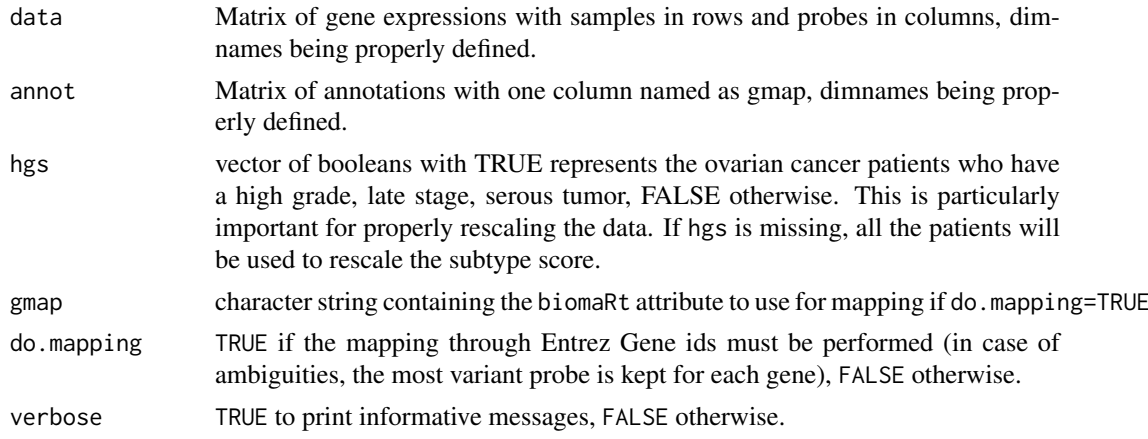

# Value

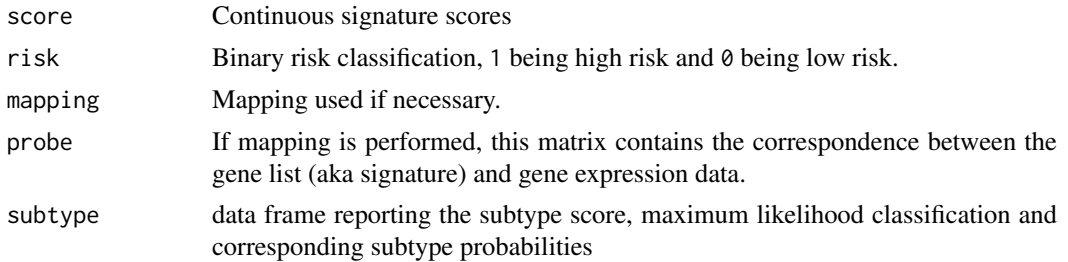

## Author(s)

Benjamin Haibe-Kains

## References

Bentink S, Haibe-Kains B, Risch T, Fan J-B, Hirsch MS, Holton K, Rubio R, April C, Chen J, Wickham-Garcia E, Liu J, Culhane AC, Drapkin R, Quackenbush JF, Matulonis UA (2012) "Angiogenic mRNA and microRNA Gene Expression Signature Predicts a Novel Subtype of Serous Ovarian Cancer", *PloS one*, 7(2):e30269

# See Also

[sigOvcAngiogenic](#page-62-0)

# Examples

```
## load the ovcAngiogenic signature
data(sigOvcAngiogenic)
## load NKI dataset
data(nkis)
colnames(annot.nkis)[is.element(colnames(annot.nkis), "EntrezGene.ID")] <- "entrezgene"
## compute relapse score
ovcAngiogenic.nkis <- ovcAngiogenic(data=data.nkis, annot=annot.nkis,
gmap="entrezgene", do.mapping=TRUE)
table(ovcAngiogenic.nkis$risk)
```
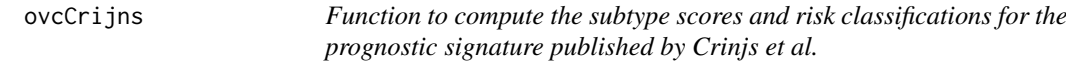

# Description

This function computes subtype scores and risk classifications from gene expression values using teh weights published by Crijns et al.

# Usage

```
ovcCrijns(data, annot, hgs,
gmap = c("entrezgene", "ensembl_gene_id", "hgnc_symbol", "unigene"),
do.mapping = FALSE, verbose = FALSE)
```
#### Arguments

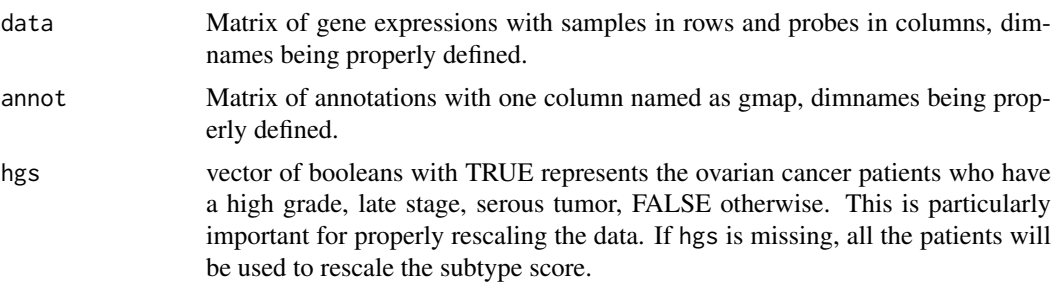

#### ovcCrijns 41

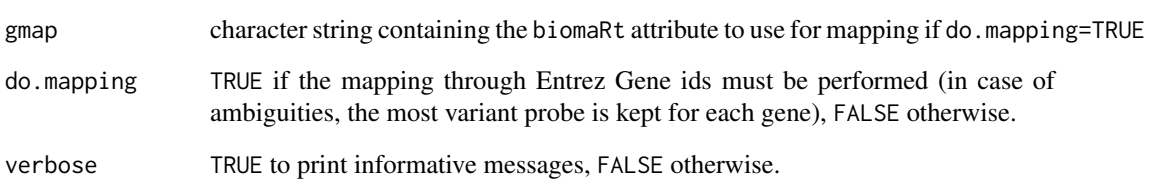

## Details

Note that the original algorithm has not been implemented as it necessitates refitting of the model weights in each new dataset. However the current implementation should give similar results.

### Value

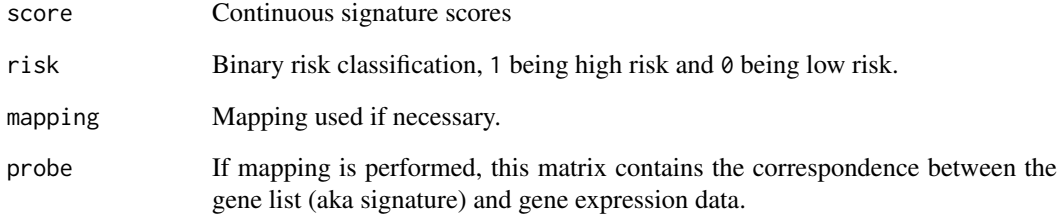

# Author(s)

Benjamin Haibe-Kains

## References

Crijns APG, Fehrmann RSN, de Jong S, Gerbens F, Meersma G J, Klip HG, Hollema H, Hofstra RMW, te Meerman GJ, de Vries EGE, van der Zee AGJ (2009) "Survival-Related Profile, Pathways, and Transcription Factors in Ovarian Cancer" *PLoS Medicine*, 6(2):e1000024.

# See Also

[sigOvcCrijns](#page-62-1)

```
## load the ovsCrijns signature
data(sigOvcCrijns)
## load NKI dataset
data(nkis)
colnames(annot.nkis)[is.element(colnames(annot.nkis), "EntrezGene.ID")] <- "entrezgene"
## compute relapse score
ovcCrijns.nkis <- ovcCrijns(data=data.nkis, annot=annot.nkis, gmap="entrezgene", do.mapping=TRUE)
table(ovcCrijns.nkis$risk)
```
This function computes signature scores and risk classifications from gene expression values following the algorithm developed by the TCGA consortium for ovarian cancer.

# Usage

```
ovcTCGA(data, annot,
gmap = c("entrezgene", "ensembl_gene_id", "hgnc_symbol", "unigene"),
do.mapping = FALSE, verbose = FALSE)
```
# Arguments

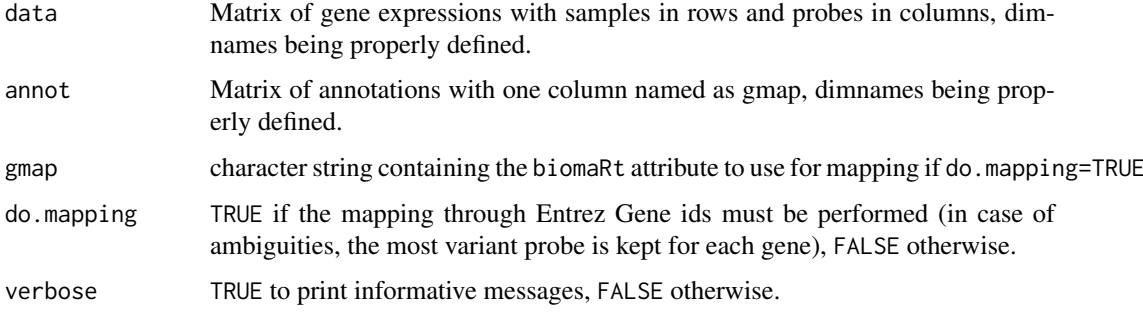

# Value

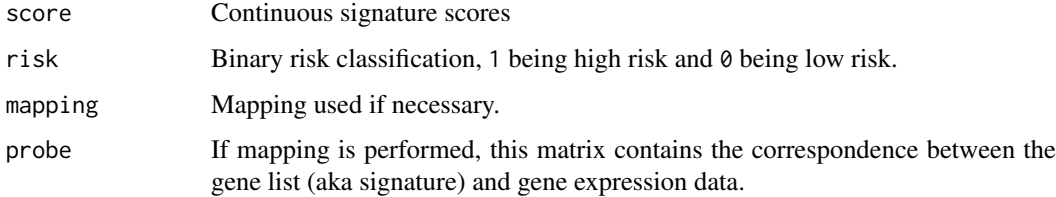

## Author(s)

Benjamin Haibe-Kains

# References

Bell D, Berchuck A, Birrer M et al. (2011) "Integrated genomic analyses of ovarian carcinoma", *Nature*, 474(7353):609–615

# See Also

[sigOvcTCGA](#page-64-0)

#### ovcYoshihara 43

# Examples

```
## load the ovcTCGA signature
data(sigOvcTCGA)
## load NKI dataset
data(nkis)
colnames(annot.nkis)[is.element(colnames(annot.nkis), "EntrezGene.ID")] <- "entrezgene"
## compute relapse score
ovcTCGA.nkis <- ovcTCGA(data=data.nkis, annot=annot.nkis, gmap="entrezgene", do.mapping=TRUE)
table(ovcTCGA.nkis$risk)
```
ovcYoshihara *Function to compute the subtype scores and risk classifications for the prognostic signature published by Yoshihara et al.*

#### Description

This function computes subtype scores and risk classifications from gene expression values following the algorithm developed by Yoshihara et al, for prognosis in ovarian cancer.

## Usage

```
ovcYoshihara(data, annot, hgs,
gmap = c("entrezgene", "ensembl_gene_id", "hgnc_symbol", "unigene", "refseq_mrna"),
do.mapping = FALSE, verbose = FALSE)
```
# Arguments

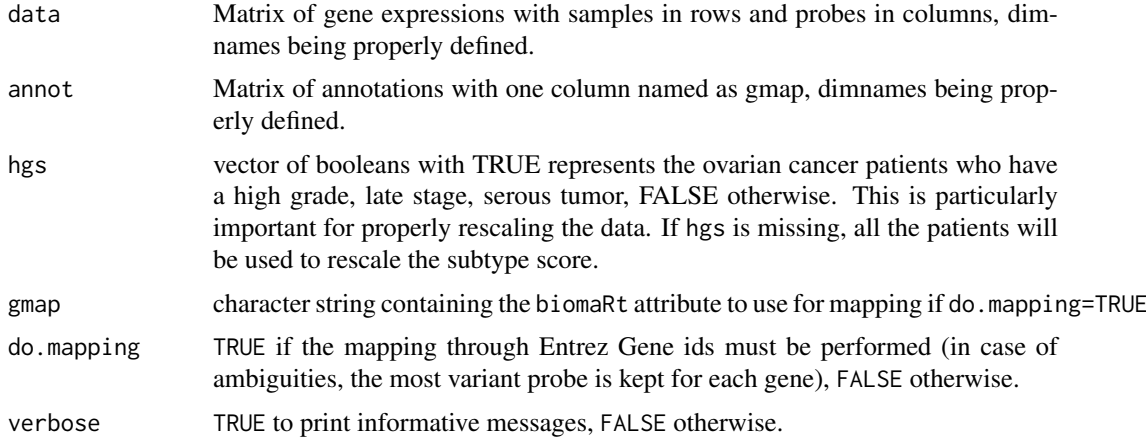

## Value

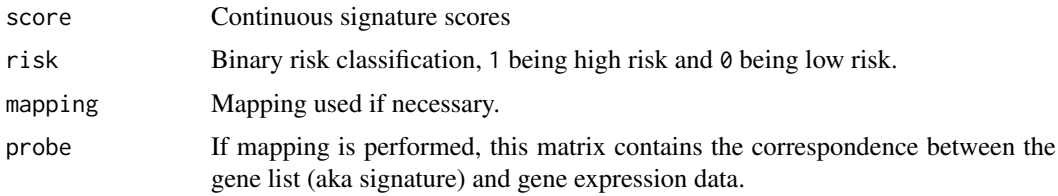

## Author(s)

Benjamin Haibe-Kains

#### References

Yoshihara K, Tajima A, Yahata T, Kodama S, Fujiwara H, Suzuki M, Onishi Y, Hatae M, Sueyoshi K, Fujiwara H, Kudo, Yoshiki, Kotera K, Masuzaki H, Tashiro H, Katabuchi H, Inoue I, Tanaka K (2010) "Gene expression profile for predicting survival in advanced-stage serous ovarian cancer across two independent datasets", *PloS one*, 5(3):e9615.

## See Also

[sigOvcYoshihara](#page-64-1)

# Examples

```
## load the ovcYoshihara signature
data(sigOvcYoshihara)
## load NKI dataset
data(nkis)
colnames(annot.nkis)[is.element(colnames(annot.nkis), "EntrezGene.ID")] <- "entrezgene"
## compute relapse score
ovcYoshihara.nkis <- ovcYoshihara(data=data.nkis,
annot=annot.nkis, gmap="entrezgene", do.mapping=TRUE)
table(ovcYoshihara.nkis$risk)
```
overlapSets *Overlap two datasets*

# Description

Utility function called within the claudinLow classifier

## Usage

overlapSets(x,y)

## Arguments

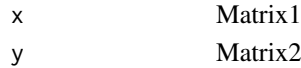

## Value

Overlapped dataset

# References

citation("claudinLow")

## See Also

[claudinLow](#page-6-0)

List of parameters defining the PAM50 classifier for identification of breast cancer molecular subtypes (Parker et al 2009).

## Usage

```
data(pam50)
data(pam50.scale)
data(pam50.robust)
```
# Format

List of parameters for PAM50:

centroids Gene expression centroids for each subtype.

centroids.map Mapping for centroids.

method.cor Method of correlation used to compute distance to the centroids.

method.centroids Method used to compute the centroids.

std Method of standardization for gene expressions ("none", "scale" or "robust").

mins Minimum number of samples within each cluster allowed during the fitting of the model.

#### Details

Three versions of the model are provided, each of ones differs by the gene expressions standardization method since it has an important impact on the subtype classification:

- pam50 Use of the official centroids without scaling of the gene expressions.
- pam50.scale Use of the official centroids with traditional scaling of the gene expressions (see [scale](#page-0-0)).

pam50.robust Use of the official centroids with robust scaling of the gene expressions (see [rescale](#page-50-0)).

The model pam50.robust has been shown to reach the best concordance with the traditional clinical parameters (ER IHC, HER2 IHC/FISH and histological grade). However the use of this model is recommended only when the dataset is representative of a global population of breast cancer patients (no sampling bias, the 5 subtypes should be present).

#### Source

<http://jco.ascopubs.org/cgi/content/short/JCO.2008.18.1370v1>

#### References

Parker, Joel S. and Mullins, Michael and Cheang, Maggie C.U. and Leung, Samuel and Voduc, David and Vickery, Tammi and Davies, Sherri and Fauron, Christiane and He, Xiaping and Hu, Zhiyuan and Quackenbush, John F. and Stijleman, Inge J. and Palazzo, Juan and Marron, J.S. and Nobel, Andrew B. and Mardis, Elaine and Nielsen, Torsten O. and Ellis, Matthew J. and Perou, Charles M. and Bernard, Philip S. (2009) "Supervised Risk Predictor of Breast Cancer Based on Intrinsic Subtypes", *Journal of Clinical Oncology*, 27(8):1160–1167

# Examples

```
data(pam50)
str(pam50)
data(pam50.robust)
str(pam50.robust)
```
pik3cags *Function to compute the PIK3CA gene signature (PIK3CA-GS)*

## Description

This function computes signature scores from gene expression values following the algorithm used for the PIK3CA gene signature (PIK3CA-GS).

# Usage

pik3cags(data, annot, do.mapping = FALSE, mapping, verbose = FALSE)

# Arguments

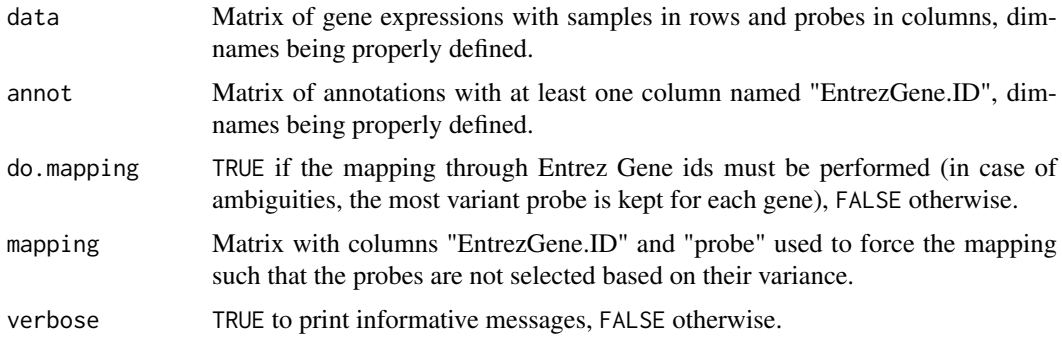

## Value

Vector of signature scores for PIK3CA-GS

## Author(s)

Benjamin Haibe-Kains

## References

Loi S, Haibe-Kains B, Majjaj S, Lallemand F, Durbecq V, Larsimont D, Gonzalez-Angulo AM, Pusztai L, Symmans FW, Bardelli A, Ellis P, Tutt AN, Gillett CE, Hennessy BT., Mills GB, Phillips WA, Piccart MJ, Speed TP, McArthur GA, Sotiriou C (2010) "PIK3CA mutations associated with gene signature of low mTORC1 signaling and better outcomes in estrogen receptor-positive breast cancer", *Proceedings of the National Academy of Sciences*, 107(22):10208–10213

# See Also

[gene76](#page-19-0)

#### power.cor 47

# Examples

```
## load GGI signature
data(sig.pik3cags)
## load NKI dataset
data(nkis)
## compute relapse score
pik3cags.nkis <- pik3cags(data=data.nkis, annot=annot.nkis, do.mapping=TRUE)
head(pik3cags.nkis)
```
power.cor *Function for sample size calculation for correlation coefficients*

## Description

This function enables to compute the sample size requirements for estimating pearson, kendall and spearman correlations

## Usage

power.cor(rho, w, alpha = 0.05, method = c("pearson", "kendall", "spearman"))

## Arguments

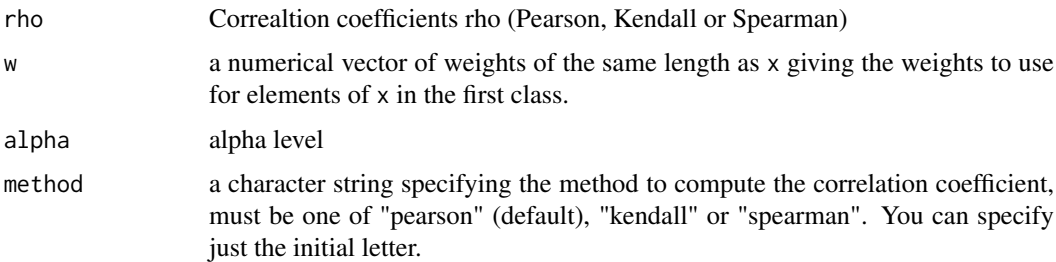

## Value

sample size requirement

# Author(s)

Benjamin Haibe-Kains

# References

Bonett, D. G., and Wright, T. A. (2000). Sample size requirements for estimating pearson, kendall and spearman correlations. Psychometrika, 65(1), 23-28. doi:10.1007/BF02294183

```
power.cor(rho=0.5, w=0.1, alpha=0.05, method="spearman")
```
This function computes the prediction strength of a clustering model as published in R. Tibshirani and G. Walther 2005.

#### Usage

ps.cluster(cl.tr, cl.ts, na.rm = FALSE)

#### Arguments

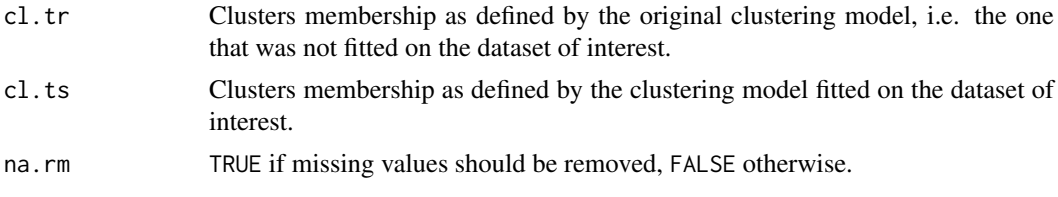

# Value

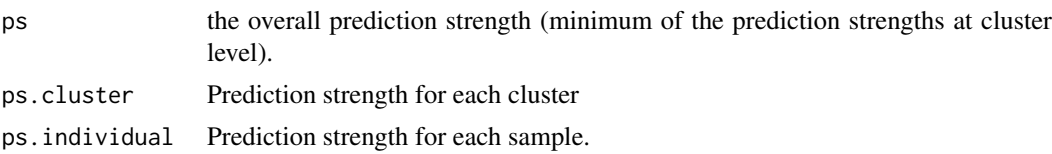

# Author(s)

Benjamin Haibe-Kains

# References

R. Tibshirani and G. Walther (2005) "Cluster Validation by Prediction Strength", *Journal of Computational and Graphical Statistics*, 14(3):511–528.

```
## load SSP signature published in Sorlie et al. 2003
data(ssp2003)
## load NKI data
data(nkis)
## SP2003 fitted on NKI
ssp2003.2nkis <- intrinsic.cluster(data=data.nkis, annot=annot.nkis,
  do.mapping=TRUE, std="robust",
  intrinsicg=ssp2003$centroids.map[ ,c("probe", "EntrezGene.ID")],
  number.cluster=5, mins=5, method.cor="spearman",
 method.centroids="mean", verbose=TRUE)
## SP2003 published in Sorlie et al 2003 and applied in VDX
ssp2003.nkis <- intrinsic.cluster.predict(sbt.model=ssp2003,
  data=data.nkis, annot=annot.nkis, do.mapping=TRUE, verbose=TRUE)
## prediction strength of sp2003 clustering model
```
#### read.m.file 49

```
ps.cluster(cl.tr=ssp2003.2nkis$subtype, cl.ts=ssp2003.nkis$subtype,
  na.rm = FALSE
```
read.m.file *Function to read a 'csv' file containing gene lists (aka gene signatures)*

# Description

This function allows for reading a 'csv' file containing gene signatures. Each gene signature is composed of at least four columns: "gene.list" is the name of the signature on the first line and empty fields below, "probes" are the probe names, "EntrezGene.ID" are the EntrezGene IDs and "coefficient" are the coefficients of each probe.

## Usage

read.m.file(file, ...)

#### Arguments

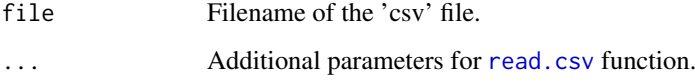

# Value

List of gene signatures.

#### Author(s)

Benjamin Haibe-Kains

## See Also

[mod1](#page-30-0), [mod2](#page-31-0), 'extdata/desmedt2008\_genemodules.csv', 'extdata/haibekains2009\_sig\_genius.csv'

```
## read the seven gene modules as published in Desmedt et al 2008
genemods <- read.m.file(system.file("extdata/desmedt2008_genemodules.csv",
 package = "genefu"))
str(genemods, max.level=1)
## read the three subtype signtaures from GENIUS
geniusm <- read.m.file(system.file("extdata/haibekains2009_sig_genius.csv",
  package = "genefu"))
str(geniusm, max.level=1)
```
Formatting function to read arrays and format for use in the claudinLow classifier

# Usage

```
readarray<-function(dataFile,designFile=NA,hr=1,impute=T,method="mean")
```
## Arguments

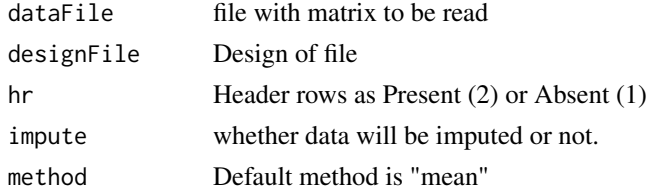

# References

citation("claudinLow")

# See Also

[claudinLow](#page-6-0)

rename.duplicate *Function to rename duplicated strings.*

# Description

This function renames duplicated strings by adding their number of occurrences at the end.

# Usage

```
rename.duplicate(x, sep = "_", verbose = FALSE)
```
# Arguments

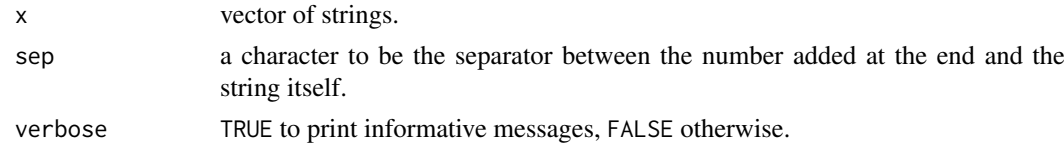

# Value

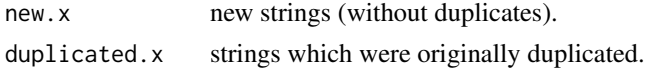

#### rescale 51

#### Author(s)

Benjamin Haibe-Kains

## Examples

```
nn <- sample(letters[1:10], 30, replace=TRUE)
table(nn)
rename.duplicate(x=nn, verbose=TRUE)
```
<span id="page-50-0"></span>rescale *Function to rescale values based on quantiles*

# Description

This function rescales values x based on quantiles specified by the user such that  $x' = (x - q1) / (q2)$ - q1) where q is the specified quantile,  $q1 = q / 2$ ,  $q2 = 1 - q/2$  and x' are the new rescaled values.

#### Usage

 $rescale(x, na.rm = FALSE, q = 0)$ 

## Arguments

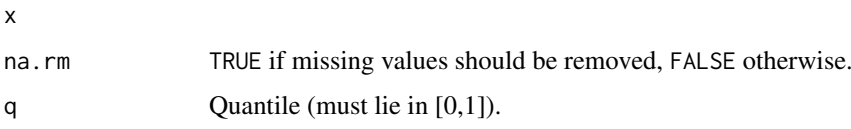

# Details

In order to rescale gene expressions,  $q = 0.05$  yielded comparable scales in numerous breast cancer microarray datasets (data not shown).The rational behind this is that, in general, 'extreme cases' (e.g. low and high proliferation, high and low expression of ESR1, ...) are often present in microarray datasets, making the estimation of 'extreme' quantiles quite stable. This is specially true for genes exhibiting some multi-modality like ESR1 or ERBB2.

#### Value

Vector of rescaled values with two attributes q1 and q1 containing the values of the lower and the upper quantiles respectively.

#### Author(s)

Benjamin Haibe-Kains

# See Also

[scale](#page-0-0)

# Examples

```
## load VDX dataset
data(vdxs)
## load NKI dataset
data(nkis)
## example of rescaling for ESR1 expression
par(mfrow=c(2,2))
hist(data.vdxs[ ,"205225_at"], xlab="205225_at", breaks=20,
 main="ESR1 in VDX")
hist(data.nkis[ ,"NM_000125"], xlab="NM_000125", breaks=20,
 main="ESR1 in NKI")
hist((rescale(x=data.vdxs[ ,"205225_at"], q=0.05) - 0.5) * 2,
 xlab="205225_at", breaks=20, main="ESR1 in VDX\nrescaled")
hist((rescale(x=data.nkis[ ,"NM_000125"], q=0.05) - 0.5) * 2,
  xlab="NM_000125", breaks=20, main="ESR1 in NKI\nrescaled")
```
rorS *Function to compute the rorS signature as published by Parker et al 2009*

# Description

This function computes signature scores and risk classifications from gene expression values following the algorithm used for the rorS signature as published by Parker et al 2009.

#### Usage

```
rorS(data, annot, do.mapping = FALSE, mapping, verbose = FALSE)
```
# Arguments

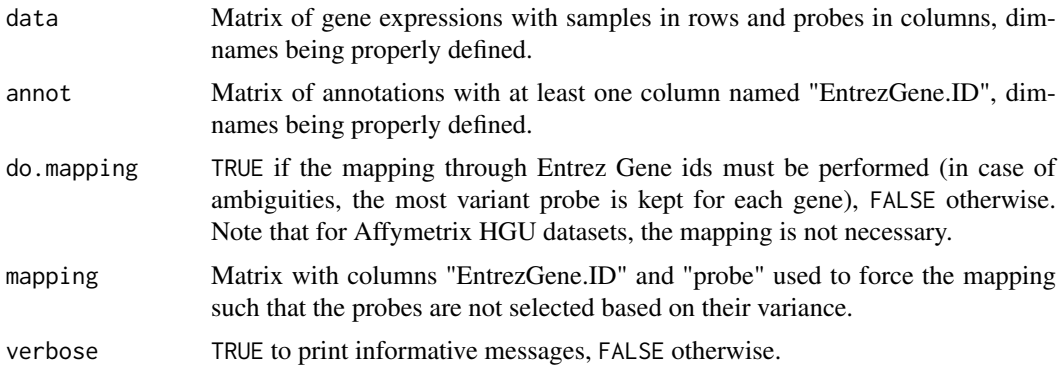

# Value

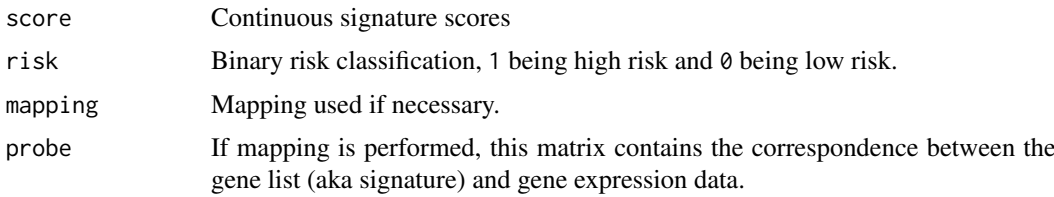

#### scmgene.robust 53

#### Author(s)

Benjamin Haibe-Kains

#### References

Parker, Joel S. and Mullins, Michael and Cheang, Maggie C.U. and Leung, Samuel and Voduc, David and Vickery, Tammi and Davies, Sherri and Fauron, Christiane and He, Xiaping and Hu, Zhiyuan and Quackenbush, John F. and Stijleman, Inge J. and Palazzo, Juan and Marron, J.S. and Nobel, Andrew B. and Mardis, Elaine and Nielsen, Torsten O. and Ellis, Matthew J. and Perou, Charles M. and Bernard, Philip S. (2009) "Supervised Risk Predictor of Breast Cancer Based on Intrinsic Subtypes", *Journal of Clinical Oncology*, 27(8):1160–1167

# Examples

```
## load NKI dataset
data(vdxs)
## compute relapse score
rs.vdxs <- rorS(data=data.vdxs, annot=annot.vdxs, do.mapping=TRUE)
```
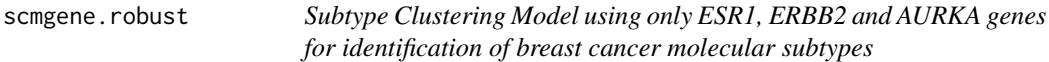

#### Description

List of parameters defining the Subtype Clustering Model as published in Wirapati et al 2009 and Desmedt et al 2008 but using single genes instead of gene modules.

#### Usage

```
data(scmgene.robust)
```
#### Format

List of parameters for SCMGENE:

- parameters List of parameters for the mixture of three Gaussians (ER-/HER2-, HER2+ and ER+/HER2-) that define the Subtype Clustering Model. The structure is the same than for an [Mclust](#page-0-0) object.
- cutoff.AURKA Cutoff for AURKA module score in order to identify ER+/HER2- High Proliferation (aka Luminal B) tumors and ER+/HER2- Low Proliferation (aka Luminal A) tumors.
- mod ESR1, ERBB2 and AURKA modules.

#### Source

<http://clincancerres.aacrjournals.org/content/14/16/5158.abstract?ck=nck>

## References

Desmedt C, Haibe-Kains B, Wirapati P, Buyse M, Larsimont D, Bontempi G, Delorenzi M, Piccart M, and Sotiriou C (2008) "Biological processes associated with breast cancer clinical outcome depend on the molecular subtypes", *Clinical Cancer Research*, 14(16):5158–5165.

# Examples

```
data(scmgene.robust)
str(scmgene.robust, max.level=1)
```
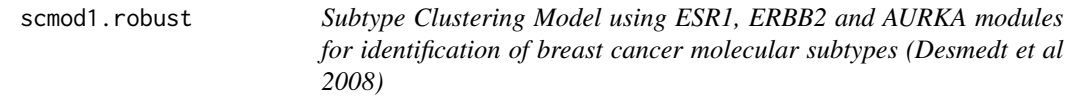

## Description

List of parameters defining the Subtype Clustering Model as published in Desmedt et al 2008.

#### Usage

data(scmod1.robust)

#### Format

List of parameters for SCMOD1:

- parameters List of parameters for the mixture of three Gaussians (ER-/HER2-, HER2+ and ER+/HER2-) that define the Subtype Clustering Model. The structure is the same than for an [Mclust](#page-0-0) object.
- cutoff.AURKA Cutoff for AURKA module score in order to identify ER+/HER2- High Proliferation (aka Luminal B) tumors and ER+/HER2- Low Proliferation (aka Luminal A) tumors.
- mod ESR1, ERBB2 and AURKA modules.

## Source

<http://clincancerres.aacrjournals.org/content/14/16/5158.abstract?ck=nck>

# References

Desmedt C, Haibe-Kains B, Wirapati P, Buyse M, Larsimont D, Bontempi G, Delorenzi M, Piccart M, and Sotiriou C (2008) "Biological processes associated with breast cancer clinical outcome depend on the molecular subtypes", *Clinical Cancer Research*, 14(16):5158–5165.

```
data(scmod1.robust)
str(scmod1.robust, max.level=1)
```
scmod2.robust *Subtype Clustering Model using ESR1, ERBB2 and AURKA modules for identification of breast cancer molecular subtypes (Wirapati et al 2008)*

#### Description

List of parameters defining the Subtype Clustering Model as published in Wirapati et al 2008.

## Usage

data(scmod2.robust)

# Format

List of parameters for SCMOD2:

- parameters List of parameters for the mixture of three Gaussians (ER-/HER2-, HER2+ and ER+/HER2-) that define the Subtype Clustering Model. The structure is the same than for an [Mclust](#page-0-0) object.
- cutoff.AURKA Cutoff for AURKA module score in order to identify ER+/HER2- High Proliferation (aka Luminal B) tumors and ER+/HER2- Low Proliferation (aka Luminal A) tumors.
- mod ESR1, ERBB2 and AURKA modules.

#### Source

<http://breast-cancer-research.com/content/10/4/R65>

#### References

Wirapati P, Sotiriou C, Kunkel S, Farmer P, Pradervand S, Haibe-Kains B, Desmedt C, Ignatiadis M, Sengstag T, Schutz F, Goldstein DR, Piccart MJ and Delorenzi M (2008) "Meta-analysis of Gene-Expression Profiles in Breast Cancer: Toward a Unified Understanding of Breast Cancer Sub-typing and Prognosis Signatures", *Breast Cancer Research*, 10(4):R65.

```
data(scmod2.robust)
str(scmod2.robust, max.level=1)
```
This function enables to set the class of each culumn in a data.frame

## Usage

```
setcolclass.df(df, colclass, factor.levels)
```
#### Arguments

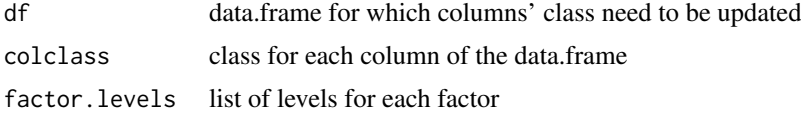

# Value

A data.frame with columns' class and levels properly set

# Author(s)

Benjamin Haibe-Kains

## Examples

```
tt <- data.frame(matrix(NA, nrow=3, ncol=3, dimnames=list(1:3, paste("column", 1:3, sep="."))),
stringsAsFactors=FALSE)
tt <- setcolclass.df(df=tt, colclass=c("numeric", "factor", "character"),
factor.levels=list(NULL, c("F1", "F2", "F3"), NULL))
```
<span id="page-55-0"></span>sig.endoPredict *Signature used to compute the endoPredict signature as published by Filipits et al 2011*

# Description

List of 11 genes included in the endoPredict signature. The EntrezGene.ID allows for mapping and the mapping to affy probes is already provided.

## Usage

data(sig.endoPredict)

#### Format

[sig.endoPredict](#page-55-0) is a matrix with 5 columns containing the annotations and information related to the signature itself (including a mapping to Affymetrix HGU platform).

#### $sig. gene70$  57

#### References

Filipits, M., Rudas, M., Jakesz, R., Dubsky, P., Fitzal, F., Singer, C. F., et al. (2011). "A new molecular predictor of distant recurrence in ER-positive, HER2-negative breast cancer adds independent information to conventional clinical risk factors." *Clinical Cancer Research*, 17(18):6012–6020.

#### Examples

```
data(sig.endoPredict)
head(sig.endoPredict)
```
<span id="page-56-0"></span>sig.gene70 *Signature used to compute the 70 genes prognosis profile (GENE70) as published by van't Veer et al. 2002*

## Description

List of 70 agilent probe ids representing 56 unique genes included in the GENE70 signature. The EntrezGene.ID allows for mapping and the "average.good.prognosis.profile" values allows for signature computation.

# Usage

data(sig.gene70)

## Format

[sig.gene70](#page-56-0) is a matrix with 9 columns containing the annotations and information related to the signature itself.

#### Source

<http://www.nature.com/nature/journal/v415/n6871/full/415530a.html>

#### References

L. J. van't Veer and H. Dai and M. J. van de Vijver and Y. D. He and A. A. Hart and M. Mao and H. L. Peterse and K. van der Kooy and M. J. Marton and A. T. Witteveen and G. J. Schreiber and R. M. Kerkhiven and C. Roberts and P. S. Linsley and R. Bernards and S. H. Friend (2002) "Gene Expression Profiling Predicts Clinical Outcome of Breast Cancer", *Nature*, 415:530–536.

#### Examples

data(sig.gene70) head(sig.gene70)

<span id="page-57-0"></span>

List of 76 affymetrix hgu133a probesets representing 60 unique genes included in the GENE76 signature. The EntrezGene.ID allows for mapping and the coefficient allows for signature computation.

#### Usage

data(sig.gene76)

## Format

[sig.gene76](#page-57-0) is a matrix with 10 columns containing the annotations and information related to the signature itself.

## Source

[http://www.thelancet.com/journals/lancet/article/PIIS0140-6736\(05\)17947-1/abstract](http://www.thelancet.com/journals/lancet/article/PIIS0140-6736(05)17947-1/abstract)

#### References

Y. Wang and J. G. Klijn and Y. Zhang and A. M. Sieuwerts and M. P. Look and F. Yang and D. Talantov and M. Timmermans and M. E. Meijer-van Gelder and J. Yu and T. Jatkoe and E. M. Berns and D. Atkins and J. A. Foekens (2005) "Gene-Expression Profiles to Predict Distant Metastasis of Lymph-Node-Negative Primary Breast Cancer", *Lancet*, 365(9460):671–679.

# Examples

```
data(sig.gene76)
head(sig.gene76)
```
<span id="page-57-1"></span>sig.genius *Gene Expression progNostic Index Using Subtypes (GENIUS) as published by Haibe-Kains et al. 2010.*

## Description

List of three gene signatures which compose the Gene Expression progNostic Index Using Subtypes (GENIUS) as published by Haibe-Kains et al. 2009. GENIUSM1, GENIUSM2 and GENIUSM3 are the ER-/HER2-, HER2+ and ER+/HER2- subtype signatures respectively.

# Usage

data(sig.genius)

#### sig.ggi 59

# Format

[sig.genius](#page-57-1) is a list a three subtype signatures.

#### References

Haibe-Kains B, Desmedt C, Rothe F, Sotiriou C and Bontempi G (2010) "A fuzzy gene expressionbased computational approach improves breast cancer prognostication", *Genome Biology*, 11(2):R18

# Examples

```
data(sig.genius)
head(sig.genius)
```
<span id="page-58-0"></span>sig.ggi *Gene expression Grade Index (GGI) as published in Sotiriou et al. 2006*

# Description

List of 128 affymetrix hgu133a probesets representing 97 unique genes included in the GGI signature. The "EntrezGene.ID" column allows for mapping and "grade" defines the up-regulation of the expressions either in histological grade 1 or 3.

#### Usage

data(sig.ggi)

# Format

[sig.ggi](#page-58-0) is a matrix with 9 columns containing the annotations and information related to the signature itself.

# Source

<http://jnci.oxfordjournals.org/cgi/content/full/98/4/262/DC1>

#### References

Sotiriou C, Wirapati P, Loi S, Harris A, Bergh J, Smeds J, Farmer P, Praz V, Haibe-Kains B, Lallemand F, Buyse M, Piccart MJ and Delorenzi M (2006) "Gene expression profiling in breast cancer: Understanding the molecular basis of histologic grade to improve prognosis", *Journal of National Cancer Institute*, 98:262–272

# Examples

data(sig.ggi) head(sig.ggi)

<span id="page-59-0"></span>

List of 21 genes included in the OncotypeDX signature. The EntrezGene.ID allows for mapping and the mapping to affy probes is already provided.

# Usage

data(sig.oncotypedx)

#### Format

[sig.oncotypedx](#page-59-0) is a matrix with 5 columns containing the annotations and information related to the signature itself (including a mapping to Affymetrix HGU platform).

## References

S. Paik, S. Shak, G. Tang, C. Kim, J. Bakker, M. Cronin, F. L. Baehner, M. G. Walker, D. Watson, T. Park, W. Hiller, E. R. Fisher, D. L. Wickerham, J. Bryant, and N. Wolmark (2004) "A Multigene Assay to Predict Recurrence of Tamoxifen-Treated, Node-Negative Breast Cancer", *New England Journal of Medicine*, 351(27):2817–2826.

# Examples

```
data(sig.oncotypedx)
head(sig.oncotypedx)
```
<span id="page-59-1"></span>sig.pik3cags *Gene expression Grade Index (GGI) as published in Sotiriou et al. 2006*

#### Description

List of 278 affymetrix hgu133a probesets representing 236 unique genes included in the PIK3CA-GS signature. The "EntrezGene.ID" column allows for mapping and "coefficient" refers to to the direction of association with PIK3CA mutation.

## Usage

data(sig.pik3cags)

## Format

[sig.pik3cags](#page-59-1) is a matrix with 3 columns containing the annotations and information related to the signature itself.

#### sig.score 61

#### Source

<http://www.pnas.org/content/107/22/10208/suppl/DCSupplemental>

#### References

Loi S, Haibe-Kains B, Majjaj S, Lallemand F, Durbecq V, Larsimont D, Gonzalez-Angulo AM, Pusztai L, Symmans FW, Bardelli A, Ellis P, Tutt AN, Gillett CE, Hennessy BT., Mills GB, Phillips WA, Piccart MJ, Speed TP, McArthur GA, Sotiriou C (2010) "PIK3CA mutations associated with gene signature of low mTORC1 signaling and better outcomes in estrogen receptor-positive breast cancer", *Proceedings of the National Academy of Sciences*, 107(22):10208–10213

#### Examples

data(sig.pik3cags) head(sig.pik3cags)

sig.score *Function to compute signature scores as linear combination of gene expressions*

#### Description

This function computes a signature score from a gene list (aka gene signature), i.e. a signed average as published in Sotiriou et al. 2006 and Haibe-Kains et al. 2009.

## Usage

```
sig.score(x, data, annot, do.mapping = FALSE, mapping, size = 0,
 cutoff = NA, signed = TRUE, verbose = FALSE)
```
# Arguments

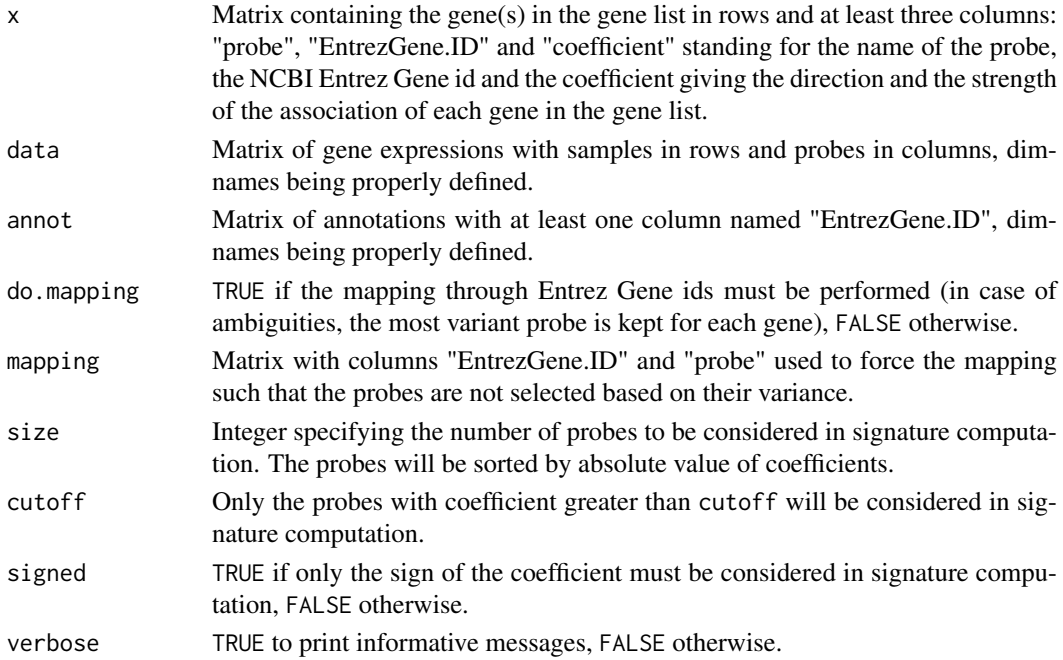

#### Value

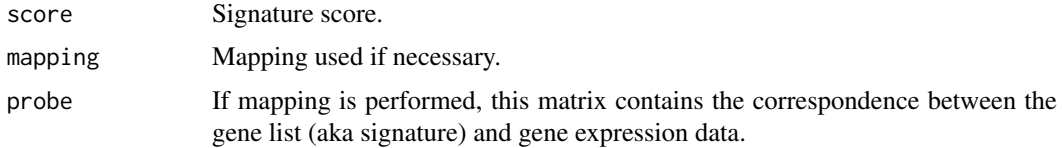

## Author(s)

Benjamin Haibe-Kains

#### References

Sotiriou C, Wirapati P, Loi S, Harris A, Bergh J, Smeds J, Farmer P, Praz V, Haibe-Kains B, Lallemand F, Buyse M, Piccart MJ and Delorenzi M (2006) "Gene expression profiling in breast cancer: Understanding the molecular basis of histologic grade to improve prognosis", *Journal of National Cancer Institute*, 98:262-272

Haibe-Kains B (2009) "Identification and Assessment of Gene Signatures in Human Breast Cancer", PhD thesis at *Universite Libre de Bruxelles*, [http://theses.ulb.ac.be/ETD-db/collection/](http://theses.ulb.ac.be/ETD-db/collection/available/ULBetd-02182009-083101/) [available/ULBetd-02182009-083101/](http://theses.ulb.ac.be/ETD-db/collection/available/ULBetd-02182009-083101/)

# Examples

```
## load NKI data
data(nkis)
## load GGI signature
data(sig.ggi)
## make of ggi signature a gene list
ggi.gl <- cbind(sig.ggi[ ,c("probe", "EntrezGene.ID")],
  "coefficient"=ifelse(sig.ggi[ ,"grade"] == 1, -1, 1))
## computation of signature scores
ggi.score <- sig.score(x=ggi.gl, data=data.nkis, annot=annot.nkis,
  do.mapping=TRUE, signed=TRUE, verbose=TRUE)
str(ggi.score)
```
<span id="page-61-0"></span>sig.tamr13 *Tamoxifen Resistance signature composed of 13 gene clusters (TAMR13) as published by Loi et al. 2008.*

# Description

List of 13 clusters of genes (and annotations) and their corresponding coefficient as an additional attribute.

## Usage

data(sig.tamr13)

## Format

[sig.tamr13](#page-61-0) is a list a 13 clusters of genes with their corresponding coefficient.

## sigOvcAngiogenic 63

#### References

Loi S, Haibe-Kains B, Desmedt C, Wirapati P, Lallemand F, Tutt AM, Gillet C, Ellis P, Ryder K, Reid JF, Daidone MG, Pierotti MA, Berns EMJJ, Jansen MPHM, Foekens JA, Delorenzi M, Bontempi G, Piccart MJ and Sotiriou C (2008) "Predicting prognosis using molecular profiling in estrogen receptor-positive breast cancer treated with tamoxifen", *BMC Genomics*, 9(1):239

# Examples

data(sig.tamr13) head(sig.tamr13)

<span id="page-62-0"></span>sigOvcAngiogenic *a*

## Description

a

# Usage

data(sigOvcAngiogenic)

#### Format

[sigOvcAngiogenic](#page-62-0) a.

#### References

Bentink S, Haibe-Kains B, Risch T, Fan J-B, Hirsch MS, Holton K, Rubio R, April C, Chen J, Wickham-Garcia E, Liu J, Culhane AC, Drapkin R, Quackenbush JF, Matulonis UA (2012) "Angiogenic mRNA and microRNA Gene Expression Signature Predicts a Novel Subtype of Serous Ovarian Cancer", *PloS one*, 7(2):e30269

## Examples

```
data(sigOvcAngiogenic)
head(sigOvcAngiogenic)
```
<span id="page-62-1"></span>sigOvcCrijns *a*

## Description

a

# Usage

data(sigOvcCrijns)

# Format

[sigOvcCrijns](#page-62-1) a.

# References

Crijns APG, Fehrmann RSN, de Jong S, Gerbens F, Meersma G J, Klip HG, Hollema H, Hofstra RMW, te Meerman GJ, de Vries EGE, van der Zee AGJ (2009) "Survival-Related Profile, Pathways, and Transcription Factors in Ovarian Cancer" *PLoS Medicine*, 6(2):e1000024.

## Examples

data(sigOvcCrijns) head(sigOvcCrijns)

<span id="page-63-0"></span>sigOvcSpentzos *a*

# Description

a

## Usage

```
data(sigOvcSpentzos)
```
# Format

[sigOvcSpentzos](#page-63-0) a.

# References

Spentzos, D., Levine, D. A., Ramoni, M. F., Joseph, M., Gu, X., Boyd, J., et al. (2004). "Gene expression signature with independent prognostic significance in epithelial ovarian cancer". *Journal of clinical oncology*, 22(23), 4700–4710. doi:10.1200/JCO.2004.04.070

```
data(sigOvcSpentzos)
head(sigOvcSpentzos)
```
<span id="page-64-0"></span>sigOvcTCGA *a*

# Description

a

# Usage

data(sigOvcTCGA)

# Format

[sigOvcTCGA](#page-64-0) a.

# References

Bell D, Berchuck A, Birrer M et al. (2011) "Integrated genomic analyses of ovarian carcinoma", *Nature*, 474(7353):609–615

## Examples

data(sigOvcTCGA) head(sigOvcTCGA)

<span id="page-64-1"></span>sigOvcYoshihara *a*

# Description

a

## Usage

data(sigOvcYoshihara)

## Format

[sigOvcYoshihara](#page-64-1) a.

# References

Yoshihara K, Tajima A, Yahata T, Kodama S, Fujiwara H, Suzuki M, Onishi Y, Hatae M, Sueyoshi K, Fujiwara H, Kudo, Yoshiki, Kotera K, Masuzaki H, Tashiro H, Katabuchi H, Inoue I, Tanaka K (2010) "Gene expression profile for predicting survival in advanced-stage serous ovarian cancer across two independent datasets", *PloS one*, 5(3):e9615.

```
data(sigOvcYoshihara)
head(sigOvcYoshihara)
```
This function enables to compute the confidence interval for the Spearman correelation coefficient using the Fischer Z transformation

# Usage

spearmanCI $(x, n, alpha = 0.05)$ 

# Arguments

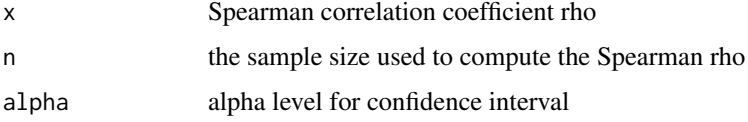

## Value

a vector containing the lower, upper values for the confidence interval and p-value for Spearman rho

## Author(s)

Benjamin Haibe-Kains

## Examples

spearmanCI(x=0.2, n=100, alpha=0.05)

ssp2003 *SSP2003 classifier for identification of breast cancer molecular subtypes (Sorlie et al 2003)*

# Description

List of parameters defining the SSP2003 classifier for identification of breast cancer molecular subtypes (Sorlie et al 2003).

# Usage

```
data(ssp2003)
data(ssp2003.scale)
data(ssp2003.robust)
```
#### $\frac{\text{ssp2003}}{67}$

#### Format

List of parameters for SSP2003:

centroids Gene expression centroids for each subtype.

centroids.map Mapping for centroids.

method.cor Method of correlation used to compute distance to the centroids.

method.centroids Method used to compute the centroids.

std Method of standardization for gene expressions.

mins Minimum number of samples within each cluster allowed during the fitting of the model.

# Details

Three versions of the model are provided, each of ones differs by the gene expressions standardization method since it has an important impact on the subtype classification:

ssp2003 Use of the official centroids without scaling of the gene expressions.

ssp2003. scale Use of the official centroids with traditional scaling of the gene expressions (see [scale](#page-0-0)).

ssp2003.robust Use of the official centroids with robust scaling of the gene expressions (see [rescale](#page-50-0)).

The model ssp2003.robust has been shown to reach the best concordance with the traditional clinical parameters (ER IHC, HER2 IHC/FISH and histological grade). However the use of this model is recommended only when the dataset is representative of a global population of breast cancer patients (no sampling bias, the 5 subtypes should be present).

#### Source

<http://www.pnas.org/content/100/14/8418>

## References

T. Sorlie and R. Tibshirani and J. Parker and T. Hastie and J. S. Marron and A. Nobel and S. Deng and H. Johnsen and R. Pesich and S. Geister and J. Demeter and C. Perou and P. E. Lonning and P. O. Brown and A. L. Borresen-Dale and D. Botstein (2003) "Repeated Observation of Breast Tumor Subtypes in Independent Gene Expression Data Sets", *Proceedings of the National Academy of Sciences*, 1(14):8418–8423

```
data(ssp2003)
str(ssp2003)
data(ssp2003.robust)
str(ssp2003.robust)
```
List of parameters defining the SSP2006 classifier for identification of breast cancer molecular subtypes (Hu et al 2006).

## Usage

```
data(ssp2006)
data(ssp2006.scale)
data(ssp2006.robust)
```
# Format

List of parameters for SSP2006:

centroids Gene expression centroids for each subtype.

centroids.map Mapping for centroids.

method.cor Method of correlation used to compute distance to the centroids.

method.centroids Method used to compute the centroids.

std Method of standardization for gene expressions.

mins Minimum number of samples within each cluster allowed during the fitting of the model.

# Details

Three versions of the model are provided, each of ones differs by the gene expressions standardization method since it has an important impact on the subtype classification:

- ssp2006 Use of the official centroids without scaling of the gene expressions.
- ssp2006.scale Use of the official centroids with traditional scaling of the gene expressions (see [scale](#page-0-0)).
- ssp2006.robust Use of the official centroids with robust scaling of the gene expressions (see [rescale](#page-50-0)).

The model ssp2006.robust has been shown to reach the best concordance with the traditional clinical parameters (ER IHC, HER2 IHC/FISH and histological grade). However the use of this model is recommended only when the dataset is representative of a global population of breast cancer patients (no sampling bias, the 5 subtypes should be present).

# Source

<http://www.biomedcentral.com/1471-2164/7/96>

#### st.gallen 69 bis 1999 bis 1999 bis 1999 bis 1999 bis 1999 bis 1999 bis 1999 bis 1999 bis 1999 bis 1999 bis 199

## References

Hu, Zhiyuan and Fan, Cheng and Oh, Daniel and Marron, JS and He, Xiaping and Qaqish, Bahjat and Livasy, Chad and Carey, Lisa and Reynolds, Evangeline and Dressler, Lynn and Nobel, Andrew and Parker, Joel and Ewend, Matthew and Sawyer, Lynda and Wu, Junyuan and Liu, Yudong and Nanda, Rita and Tretiakova, Maria and Orrico, Alejandra and Dreher, Donna and Palazzo, Juan and Perreard, Laurent and Nelson, Edward and Mone, Mary and Hansen, Heidi and Mullins, Michael and Quackenbush, John and Ellis, Matthew and Olopade, Olufunmilayo and Bernard, Philip and Perou, Charles (2006) "The molecular portraits of breast tumors are conserved across microarray platforms", *BMC Genomics*, 7(96)

## Examples

```
data(ssp2006)
str(ssp2006)
data(ssp2006.robust)
str(ssp2006.robust)
```
<span id="page-68-0"></span>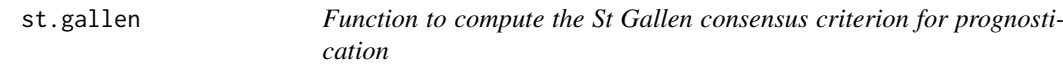

# Description

This function computes the updated St Gallen consensus criterions as published by Goldhirsh et al 2003.

# Usage

```
st.gallen(size, grade, node, her2.neu, age, vascular.inv, na.rm = FALSE)
```
## Arguments

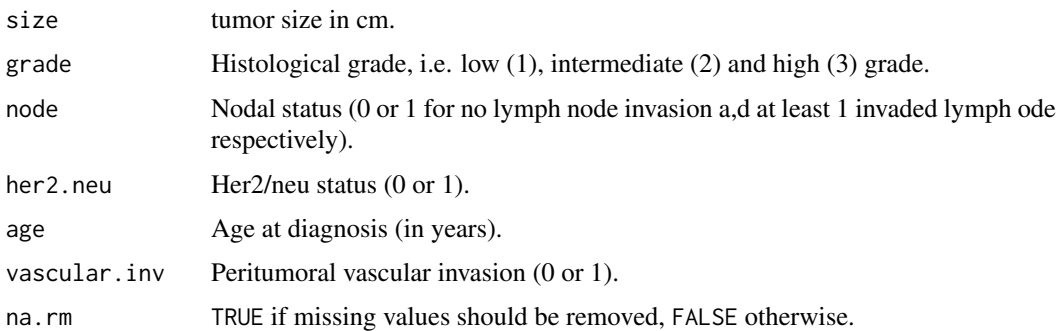

#### Value

Vector of risk predictions: "Good", "Intermediate", and "Poor".

# Author(s)

Benjamin Haibe-Kains

## References

Goldhirsh A, Wood WC, Gelber RD, Coates AS, Thurlimann B, and Senn HJ (2003) "Meeting highlights: Updated international expert consensus on the primary therapy of early breast cancer", *Journal of Clinical Oncology*, 21(17):3357–3365.

## See Also

[npi](#page-36-0)

## Examples

```
## load NKI dataset
data(NKI)
## compute St Gallen predictions
st.gallen(size=demo.nkis[ ,"size"], grade=demo.nkis[ ,"grade"],
  node=demo.nkis[ ,"node"], her2.neu=sample(x=0:1, size=nrow(demo.nkis),
  replace=TRUE), age=demo.nkis[ ,"age"], vascular.inv=sample(x=0:1,
  size=nrow(demo.nkis), replace=TRUE), na.rm=TRUE)
```
<span id="page-69-0"></span>

stab.fs *Function to quantify stability of feature selection.*

#### **Description**

This function computes several indexes to quantify feature selection stability. This is usually estimated through perturbation of the original dataset by generating multiple sets of selected features.

## Usage

stab.fs(fsets, N, method = c("kuncheva", "davis"), ...)

## Arguments

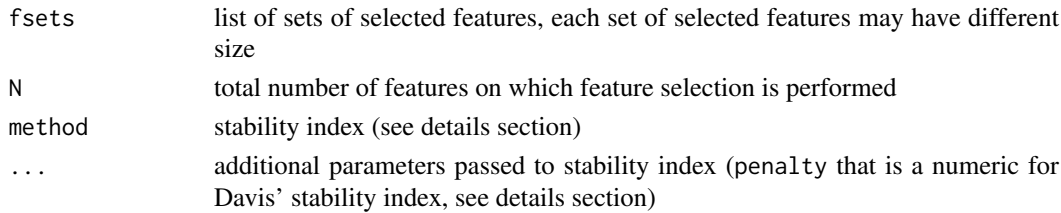

## Details

Stability indices may use different parameters. In this version only the Davis index requires an additional parameter that is penalty, a numeric value used as penalty term.

Kuncheva index (kuncheva) lays in [-1, 1], An index of -1 means no intersection between sets of selected features, +1 means that all the same features are always selected and 0 is the expected stability of a random feature selection.

Davis index (davis) lays in [0,1], With a pnalty term equal to 0, an index of 0 means no intersection between sets of selected features and +1 means that all the same features are always selected. A penalty of 1 is usually used so that a feature selection performed with no or all features has a Davis stability index equals to 0. None estimate of the expected Davis stability index of a random feature selection was published.

stab.fs.ranking 71

#### Value

A numeric that is the stability index

# Author(s)

Benjamin Haibe-Kains

#### References

Davis CA, Gerick F, Hintermair V, Friedel CC, Fundel K, Kuffner R, Zimmer R (2006) "Reliable gene signatures for microarray classification: assessment of stability and performance", *Bioinformatics*, 22(19):356-2363.

Kuncheva LI (2007) "A stability index for feature selection", *AIAP'07: Proceedings of the 25th conference on Proceedings of the 25th IASTED International Multi-Conference*, pages 390–395.

# See Also

[stab.fs.ranking](#page-70-0)

#### Examples

```
set.seed(54321)
## 100 random selection of 50 features from a set of 10,000 features
fsets <- lapply(as.list(1:100), function(x, size=50, N=10000) {
  return(sample(1:N, size, replace=FALSE))} )
names(fsets) <- paste("fsel", 1:length(fsets), sep=".")
## Kuncheva index
stab.fs(fsets=fsets, N=10000, method="kuncheva")
## close to 0 as expected for a random feature selection
## Davis index
stab.fs(fsets=fsets, N=10000, method="davis", penalty=1)
```
<span id="page-70-0"></span>stab.fs.ranking *Function to quantify stability of feature ranking.*

# Description

This function computes several indexes to quantify feature ranking stability for several number of selected features. This is usually estimated through perturbation of the original dataset by generating multiple sets of selected features.

# Usage

```
stab.fs.ranking(fsets, sizes, N, method = c("kuncheva", "davis"), ...)
```
## Arguments

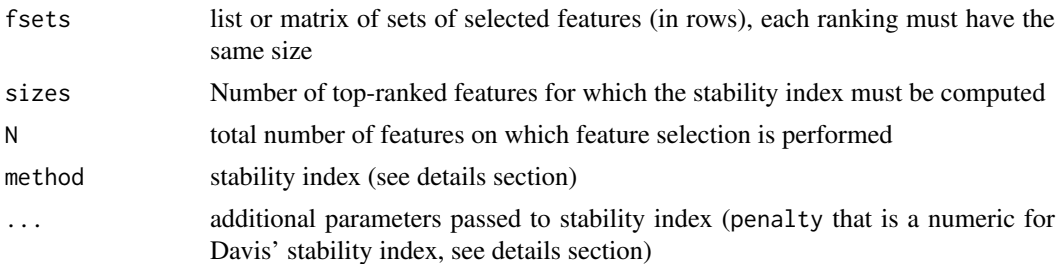

#### Details

Stability indices may use different parameters. In this version only the Davis index requires an additional parameter that is penalty, a numeric value used as penalty term.

Kuncheva index (kuncheva) lays in [-1, 1], An index of -1 means no intersection between sets of selected features, +1 means that all the same features are always selected and 0 is the expected stability of a random feature selection.

Davis index (davis) lays in [0,1], With a pnalty term equal to 0, an index of 0 means no intersection between sets of selected features and +1 means that all the same features are always selected. A penalty of 1 is usually used so that a feature selection performed with no or all features has a Davis stability index equals to 0. None estimate of the expected Davis stability index of a random feature selection was published.

## Value

A vector of numeric that are stability indices for each size of the sets of selected features given the rankings

# Author(s)

Benjamin Haibe-Kains

# References

Davis CA, Gerick F, Hintermair V, Friedel CC, Fundel K, Kuffner R, Zimmer R (2006) "Reliable gene signatures for microarray classification: assessment of stability and performance", *Bioinformatics*, 22(19):356-2363.

Kuncheva LI (2007) "A stability index for feature selection", *AIAP'07: Proceedings of the 25th conference on Proceedings of the 25th IASTED International Multi-Conference*, pages 390–395.

#### See Also

[stab.fs](#page-69-0)

```
## 100 random selection of 50 features from a set of 10,000 features
fsets <- lapply(as.list(1:100), function(x, size=50, N=10000) {
 return(sample(1:N, size, replace=FALSE))} )
names(fsets) <- paste("fsel", 1:length(fsets), sep=".")
## Kuncheva index
```

```
stab.fs.ranking(fsets=fsets, sizes=c(1, 10, 20, 30, 40, 50),
```
#### <span id="page-72-0"></span>strescR 73

```
N=10000, method="kuncheva")
## close to 0 as expected for a random feature selection
## Davis index
stab.fs.ranking(fsets=fsets, sizes=c(1, 10, 20, 30, 40, 50),
  N=10000, method="davis", penalty=1)
```
strescR *Utility function to escape LaTeX special characters present in a string*

# Description

This function returns a vector of strings in which LaTeX special characters are escaped, this was useful in conjunction with xtable.

# Usage

strescR(strings)

# Arguments

strings A vector of strings to deal with.

# Value

Returns a vector of strings with escaped characters within each string.

### Author(s)

J.R. Lobry

# References

citation("seqinr")

# See Also

[stresc](#page-0-0)

# Examples

```
strescR("MISC_RNA")
strescR(c("BB_0001","BB_0002"))
```
# Description

This function fits the Subtype Clustering Model as published in Desmedt et al. 2008 and Wiarapati et al. 2008. This model is actually a mixture of three Gaussians with equal shape, volume and variance (see EEI model in [Mclust](#page-0-0)). This model is adapted to breast cancer and uses ESR1, ERBB2 and AURKA dimensions to identify the molecular subtypes, i.e. ER-/HER2-, HER2+ and ER+/HER2- (Low and High Prolif).

# Usage

```
subtype.cluster(module.ESR1, module.ERBB2, module.AURKA, data, annot,
 do.mapping = FALSE, mapping, do.scale = TRUE, rescale.q = 0.05,
 model.name = "EEI", do.BIC = FALSE, plot = FALSE, filen, verbose = FALSE)
```
# Arguments

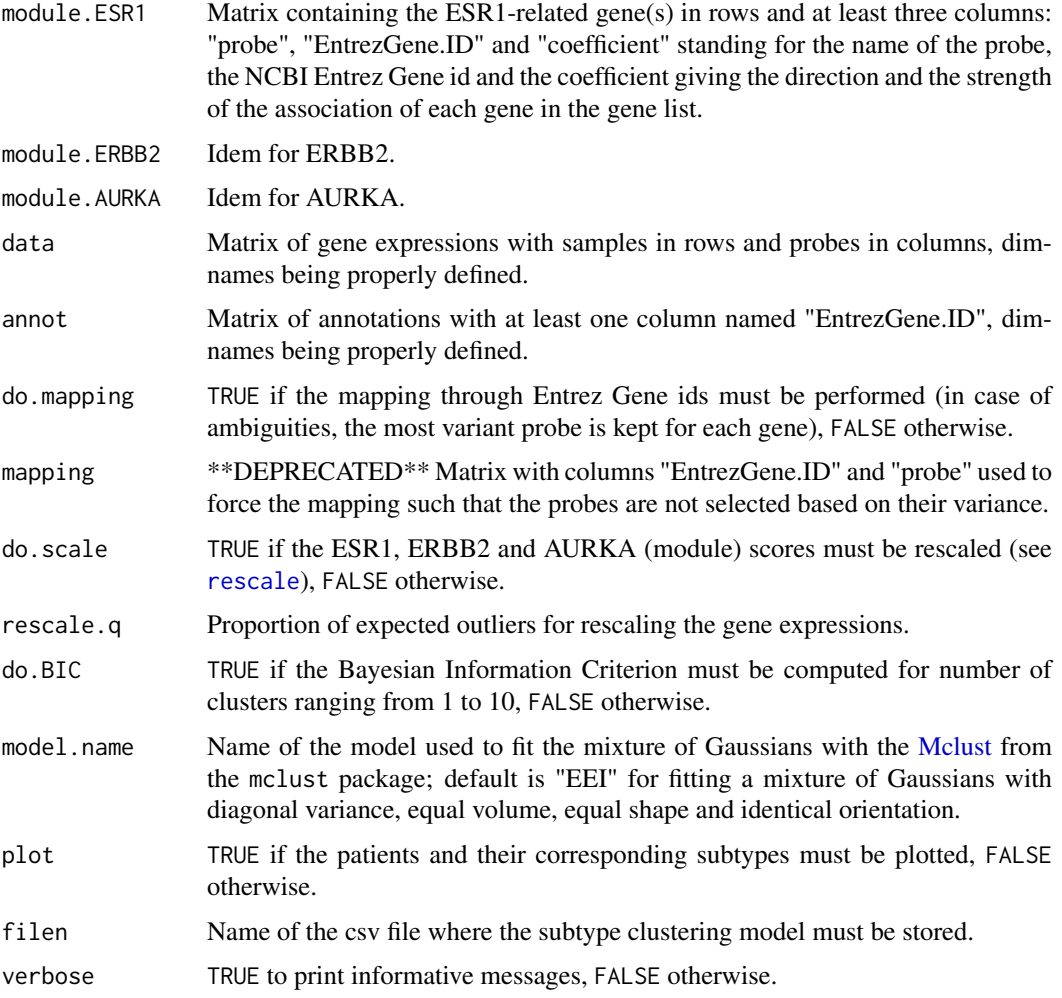

#### <span id="page-74-0"></span>Value

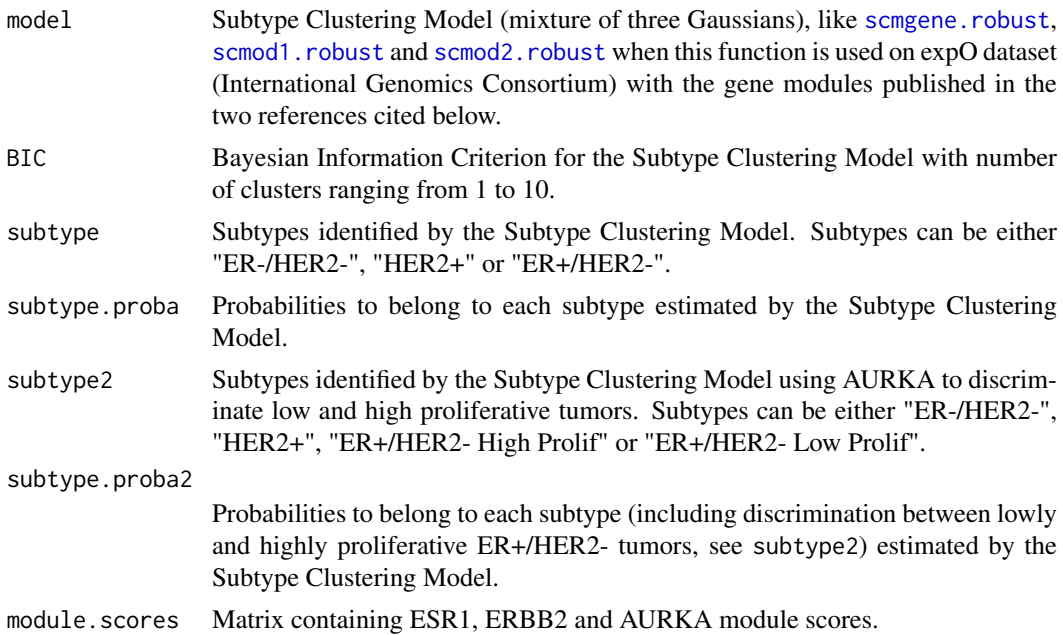

#### Author(s)

Benjamin Haibe-Kains

# References

Desmedt C, Haibe-Kains B, Wirapati P, Buyse M, Larsimont D, Bontempi G, Delorenzi M, Piccart M, and Sotiriou C (2008) "Biological processes associated with breast cancer clinical outcome depend on the molecular subtypes", *Clinical Cancer Research*, 14(16):5158–5165.

Wirapati P, Sotiriou C, Kunkel S, Farmer P, Pradervand S, Haibe-Kains B, Desmedt C, Ignatiadis M, Sengstag T, Schutz F, Goldstein DR, Piccart MJ and Delorenzi M (2008) "Meta-analysis of Gene-Expression Profiles in Breast Cancer: Toward a Unified Understanding of Breast Cancer Sub-typing and Prognosis Signatures", *Breast Cancer Research*, 10(4):R65.

# See Also

[subtype.cluster.predict](#page-75-0), [intrinsic.cluster](#page-25-0), [intrinsic.cluster.predict](#page-27-0), [scmod1.robust](#page-53-0), [scmod2.robust](#page-54-0)

# Examples

## example without gene mapping ## load expO data data(expos) ## load gene modules data(mod1) ## fit a Subtype Clustering Model scmod1.expos <- subtype.cluster(module.ESR1=mod1\$ESR1, module.ERBB2=mod1\$ERBB2, module.AURKA=mod1\$AURKA, data=data.expos, annot=annot.expos, do.mapping=FALSE, do.scale=TRUE, plot=TRUE, verbose=TRUE) str(scmod1.expos, max.level=1) table(scmod1.expos\$subtype2)

```
## example with gene mapping
## load NKI data
data(nkis)
## load gene modules
data(mod1)
## fit a Subtype Clustering Model
scmod1.nkis <- subtype.cluster(module.ESR1=mod1$ESR1, module.ERBB2=mod1$ERBB2,
  module.AURKA=mod1$AURKA, data=data.nkis, annot=annot.nkis, do.mapping=TRUE,
  do.scale=TRUE, plot=TRUE, verbose=TRUE)
str(scmod1.nkis, max.level=1)
table(scmod1.nkis$subtype2)
```

```
subtype.cluster.predict
```
*Function to identify breast cancer molecular subtypes using the Subtype Clustering Model*

# Description

This function identifies the breast cancer molecular subtypes using a Subtype Clustering Model fitted by [subtype.cluster](#page-73-0).

# Usage

```
subtype.cluster.predict(sbt.model, data, annot, do.mapping = FALSE,
 mapping, do.prediction.strength = FALSE,
 do.BIC = FALSE, plot = FALSE, verbose = FALSE)
```
# Arguments

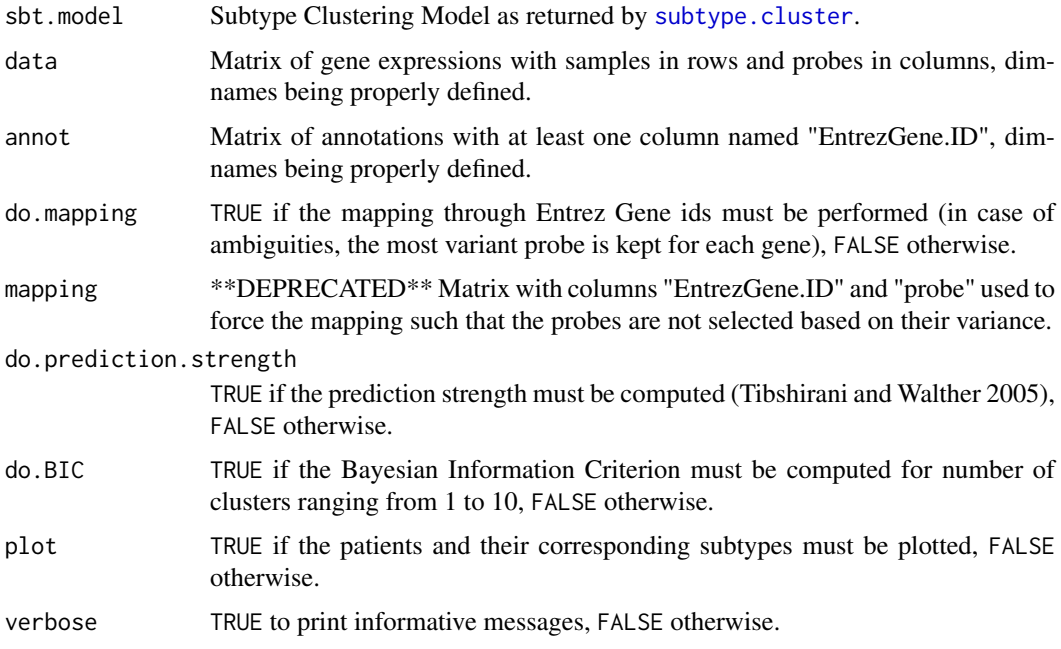

<span id="page-75-1"></span>

# <span id="page-76-0"></span>Value

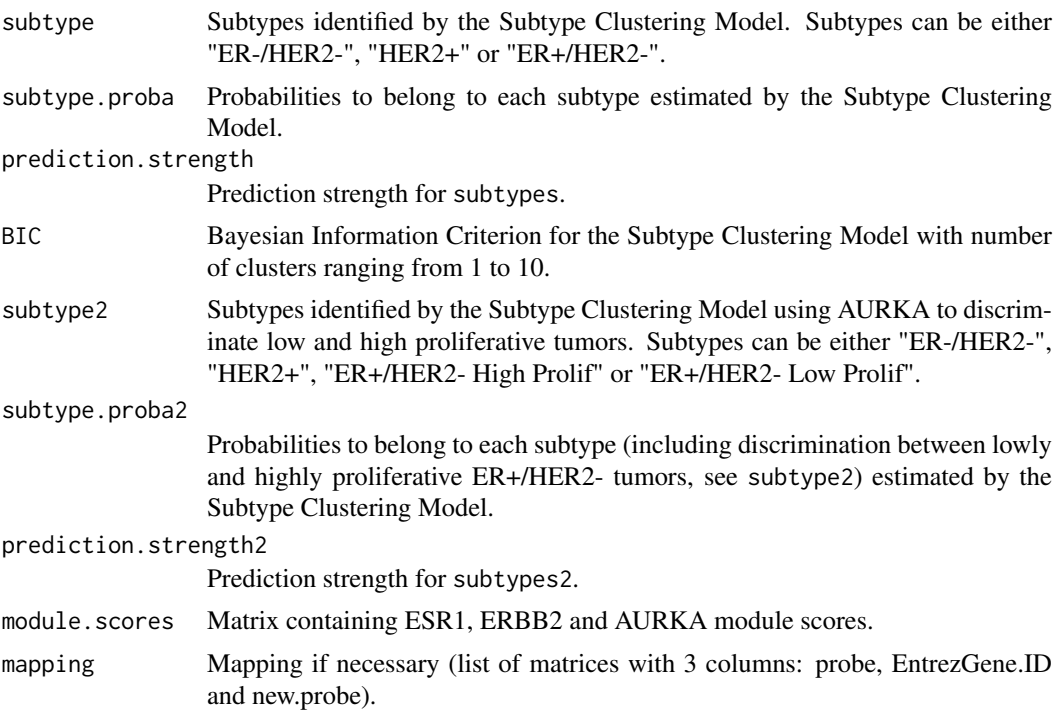

#### Author(s)

Benjamin Haibe-Kains

#### References

Desmedt C, Haibe-Kains B, Wirapati P, Buyse M, Larsimont D, Bontempi G, Delorenzi M, Piccart M, and Sotiriou C (2008) "Biological processes associated with breast cancer clinical outcome depend on the molecular subtypes", *Clinical Cancer Research*, 14(16):5158–5165.

Wirapati P, Sotiriou C, Kunkel S, Farmer P, Pradervand S, Haibe-Kains B, Desmedt C, Ignatiadis M, Sengstag T, Schutz F, Goldstein DR, Piccart MJ and Delorenzi M (2008) "Meta-analysis of Gene-Expression Profiles in Breast Cancer: Toward a Unified Understanding of Breast Cancer Sub-typing and Prognosis Signatures", *Breast Cancer Research*, 10(4):R65.

Tibshirani R and Walther G (2005) "Cluster Validation by Prediction Strength", *Journal of Computational and Graphical Statistics*, 14(3):511–528

#### See Also

[subtype.cluster](#page-73-0), [scmod1.robust](#page-53-0), [scmod2.robust](#page-54-0)

#### Examples

```
## without mapping (affy hgu133a or plus2 only)
## load VDX data
data(vdxs)
## Subtype Clustering Model fitted on EXPO and applied on VDX
sbt.vdxs <- subtype.cluster.predict(sbt.model=scmgene.robust, data=data.vdxs,
  annot=annot.vdxs, do.mapping=FALSE, do.prediction.strength=FALSE,
  do.BIC=FALSE, plot=TRUE, verbose=TRUE)
```
<span id="page-77-0"></span> $78$  tamrl 3

```
table(sbt.vdxs$subtype)
table(sbt.vdxs$subtype2)
## with mapping
## load NKI data
data(nkis)
## Subtype Clustering Model fitted on EXPO and applied on NKI
sbt.nkis <- subtype.cluster.predict(sbt.model=scmgene.robust, data=data.nkis,
  annot=annot.nkis, do.mapping=TRUE, do.prediction.strength=FALSE,
  do.BIC=FALSE, plot=TRUE, verbose=TRUE)
table(sbt.nkis$subtype)
table(sbt.nkis$subtype2)
```
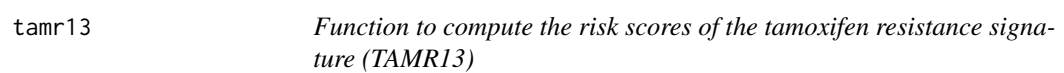

# Description

This function computes signature scores from gene expression values following the algorithm used for the Tamoxifen Resistance signature (TAMR13).

# Usage

```
tamr13(data, annot, do.mapping = FALSE, mapping, verbose = FALSE)
```
# Arguments

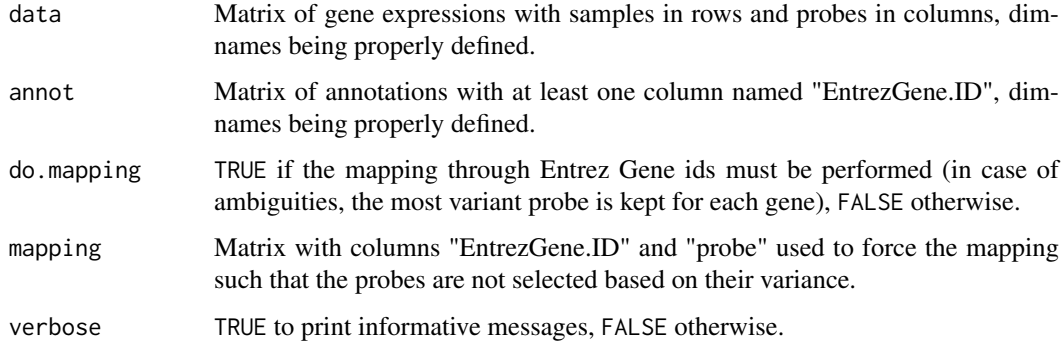

# Value

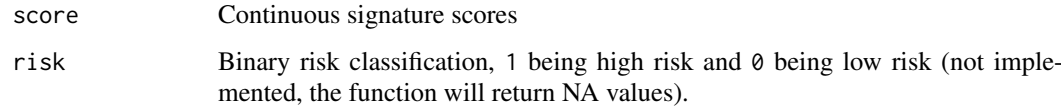

# Author(s)

Benjamin Haibe-Kains

#### <span id="page-78-1"></span>tbrm 79

#### References

Loi S, Haibe-Kains B, Desmedt C, Wirapati P, Lallemand F, Tutt AM, Gillet C, Ellis P, Ryder K, Reid JF, Daidone MG, Pierotti MA, Berns EMJJ, Jansen MPHM, Foekens JA, Delorenzi M, Bontempi G, Piccart MJ and Sotiriou C (2008) "Predicting prognosis using molecular profiling in estrogen receptor-positive breast cancer treated with tamoxifen", *BMC Genomics*, 9(1):239

#### See Also

[gene76](#page-19-0)

#### Examples

```
## load TAMR13 signature
data(sig.tamr13)
## load VDX dataset
data(vdxs)
## compute relapse score
tamr13.vdxs <- tamr13(data=data.vdxs, annot=annot.vdxs, do.mapping=FALSE)
summary(tamr13.vdxs$score)
```
<span id="page-78-0"></span>tbrm *Function to compute Tukey's Biweight Robust Mean*

# Description

Computation of Tukey's Biweight Robust Mean, a robust average that is unaffected by outliers.

# Usage

tbrm(x,  $C = 9$ )

#### Arguments

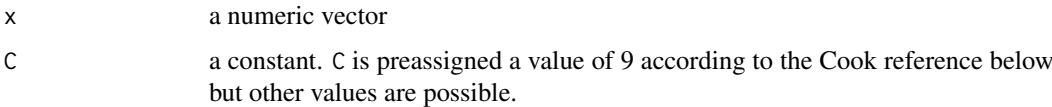

### Details

This is a one step computation that follows the Affy whitepaper below see page 22. This function is called by [chron](#page-0-0) to calculate a robust mean. C determines the point at which outliers are given a weight of 0 and therefore do not contribute to the calculation of the mean. C=9 sets values roughly +/-6 standard deviations to 0. C=6 is also used in tree-ring chronology development. Cook and Kairiukstis (1990) have further details.

Retrieved from [tbrm](#page-78-0).

# Value

A numeric mean.

### <span id="page-79-2"></span>Author(s)

Andy Bunn

# References

Statistical Algorithms Description Document, 2002, Affymetrix. p22.

Cook, E. R. and Kairiukstis, L.A. (1990) *Methods of Dendrochronology: Applications in the Environmental Sciences.* ISBN-13: 978-0792305866.

Mosteller, F. and Tukey, J. W. (1977) *Data Analysis and Regression: a second course in statistics.* Addison-Wesley. ISBN-13: 978-0201048544.

#### See Also

[chron](#page-0-0)

# Examples

tbrm(rnorm(100))

<span id="page-79-0"></span>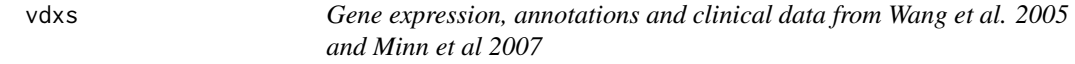

#### <span id="page-79-1"></span>Description

This dataset contains (part of) the gene expression, annotations and clinical data as published in Wang et al. 2005 and Minn et al 2007.

#### Usage

data(vdxs)

#### Format

[vdxs](#page-79-0) is a dataset containing three matrices:

- data.vdxs Matrix containing gene expressions as measured by Affymetrix hgu133a technology (single-channel, oligonucleotides
- annot.vdxs Matrix containing annotations of ffymetrix hgu133a microarray platform

demo.vdxs Clinical information of the breast cancer patients whose tumors were hybridized

# Details

This dataset represent only partially the one published by Wang et al. 2005 and Minn et al 2007. Indeed only part of the patients (150) and gene expressions (966) are contained in [data.vdxs](#page-79-1).

#### Source

<http://www.ncbi.nlm.nih.gov/geo/query/acc.cgi?acc=GSE2034> [http://www.ncbi.nlm.ni](http://www.ncbi.nlm.nih.gov/geo/query/acc.cgi?acc=GSE5327)h. [gov/geo/query/acc.cgi?acc=GSE5327](http://www.ncbi.nlm.nih.gov/geo/query/acc.cgi?acc=GSE5327)

#### <span id="page-80-0"></span>weighted.meanvar 81

#### References

Y. Wang and J. G. Klijn and Y. Zhang and A. M. Sieuwerts and M. P. Look and F. Yang and D. Talantov and M. Timmermans and M. E. Meijer-van Gelder and J. Yu and T. Jatkoe and E. M. Berns and D. Atkins and J. A. Foekens (2005) "Gene-Expression Profiles to Predict Distant Metastasis of Lymph-Node-Negative Primary Breast Cancer", *Lancet*, 365:671–679

Minn, Andy J. and Gupta, Gaorav P. and Padua, David and Bos, Paula and Nguyen, Don X. and Nuyten, Dimitry and Kreike, Bas and Zhang, Yi and Wang, Yixin and Ishwaran, Hemant and Foekens, John A. and van de Vijver, Marc and Massague, Joan (2007) "Lung metastasis genes couple breast tumor size and metastatic spread", *Proceedings of the National Academy of Sciences*, 104(16):6740–6745

#### Examples

data(vdxs)

weighted.meanvar *Function to compute the weighted mean and weighted variance of 'x'*

#### Description

This function allows for computing the weighted mean and weighted variance of a vector of continuous values.

# Usage

weighted.meanvar(x, w, na.rm = FALSE)

#### Arguments

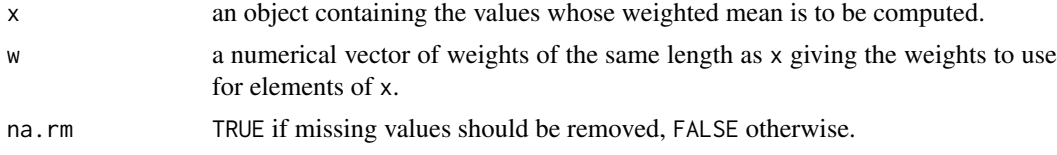

# Details

If  $\bf{w}$  is missing then all elements of  $\bf{x}$  are given the same weight, otherwise the weights coerced to numeric by as.numeric. On the contrary of [weighted.mean](#page-0-0) the weights are NOT normalized to sum to one. If the sum of the weights is zero or infinite, NAs will be returned.

#### Value

A numeric vector of two values that are the weighted mean and weighted variance respectively.

#### Author(s)

Benjamin Haibe-Kains

#### References

[http://en.wikipedia.org/wiki/Weighted\\_variance#Weighted\\_sample\\_variance](http://en.wikipedia.org/wiki/Weighted_variance#Weighted_sample_variance)

# See Also

[weighted.mean](#page-0-0)

#### Examples

```
set.seed(54321)
weighted.meanvar(x=rnorm(100) + 10, w=runif(100))
```
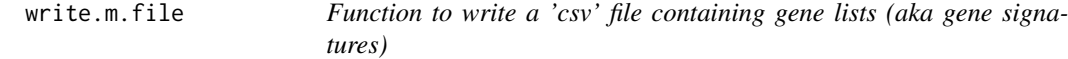

#### Description

This function allows for writing a 'csv' file containing gene signatures. Each gene signature is composed of at least four columns: "gene.list" is the name of the signature on the first line and empty fields below, "probes" are the probe names, "EntrezGene.ID" are the EntrezGene IDs and "coefficient" are the coefficients of each probe.

#### Usage

write.m.file(obj, file, ...)

#### Arguments

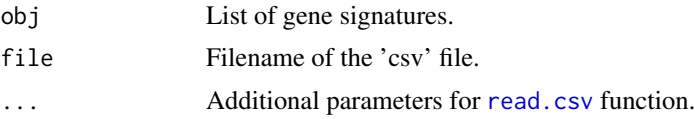

# Value

None.

#### Author(s)

Benjamin Haibe-Kains

# Examples

```
## load gene modules published by Demsedt et al 2009
data(mod1)
## write these gene modules in a 'csv' file
## Not run: write.m.file(obj=mod1, file="desmedt2009_genemodules.csv")
```
<span id="page-81-0"></span>

# **Index**

∗Topic breast cancer genefu-package, [3](#page-2-0) ∗Topic character rename.duplicate, [50](#page-49-0) ∗Topic clustering genefu-package, [3](#page-2-0) intrinsic.cluster, [26](#page-25-1) intrinsic.cluster.predict, [28](#page-27-1) molecular.subtyping, [33](#page-32-0) ps.cluster, [48](#page-47-0) subtype.cluster, [74](#page-73-1) subtype.cluster.predict, [76](#page-75-1) ∗Topic correlation compare.proto.cor, [9](#page-8-0) compute.pairw.cor.meta, [10](#page-9-0) compute.pairw.cor.z, [12](#page-11-0) compute.proto.cor.meta, [12](#page-11-0) ∗Topic datasets pam50, [45](#page-44-0) ssp2003, [66](#page-65-0) ssp2006, [68](#page-67-0) ∗Topic data claudinLowData, [8](#page-7-0) expos, [16](#page-15-0) mod1, [31](#page-30-0) mod2, [32](#page-31-0) modelOvcAngiogenic, [33](#page-32-0) nkis, [36](#page-35-0) scmgene.robust, [53](#page-52-1) scmod1.robust, [54](#page-53-1) scmod2.robust, [55](#page-54-1) sig.endoPredict, [56](#page-55-0) sig.gene70, [57](#page-56-0) sig.gene76, [58](#page-57-0) sig.genius, [58](#page-57-0) sig.ggi, [59](#page-58-0) sig.oncotypedx, [60](#page-59-0) sig.pik3cags, [60](#page-59-0) sig.tamr13, [62](#page-61-0) sigOvcAngiogenic, [63](#page-62-0) sigOvcCrijns, [63](#page-62-0) sigOvcSpentzos, [64](#page-63-0) sigOvcTCGA, [65](#page-64-0)

sigOvcYoshihara, [65](#page-64-0) vdxs, [80](#page-79-2) ∗Topic feature selection stab.fs, [70](#page-69-0) stab.fs.ranking, [71](#page-70-0) ∗Topic htest cordiff.dep, [14](#page-13-0) fuzzy.ttest, [17](#page-16-0) power.cor, [47](#page-46-0) spearmanCI, [66](#page-65-0) ∗Topic mapping geneid.map, [21](#page-20-0) map.datasets, [29](#page-28-0) ∗Topic misc tbrm, [79](#page-78-1) ∗Topic models bimod, [4](#page-3-0) genefu-package, [3](#page-2-0) sig.score, [61](#page-60-0) ∗Topic prognosis endoPredict, [15](#page-14-0) gene70, [18](#page-17-0) gene76, [20](#page-19-1) genefu-package, [3](#page-2-0) genius, [22](#page-21-0) ggi, [23](#page-22-0) ihc4, [24](#page-23-0) npi, [37](#page-36-0) oncotypedx, [38](#page-37-0) ovcAngiogenic, [39](#page-38-0) ovcCrijns, [40](#page-39-0) ovcTCGA, [42](#page-41-0) ovcYoshihara, [43](#page-42-0) pik3cags, [46](#page-45-0) rorS, [52](#page-51-0) st.gallen. [69](#page-68-0) tamr13, [78](#page-77-0) ∗Topic stability stab.fs, [70](#page-69-0) stab.fs.ranking, [71](#page-70-0) ∗Topic univar weighted.meanvar, [81](#page-80-0)

annot.expos *(*expos*)*, [16](#page-15-0)

```
84 INDEX
annot.nkis (nkis), 36
annot.vdxs (vdxs), 80
bimod, 4
boxplot, 6, 7
boxplotplus2, 6
chron, 79, 80
claudinLow, 7, 8, 9, 31, 44, 50
claudinLowData, 7, 8
collapseIDs, 9
compare.proto.cor, 9, 14
compute.pairw.cor.meta, 10, 10, 12
compute.pairw.cor.z, 12
compute.proto.cor.meta, 10–12, 12
cor, 14
cordif.dep, 14
cordiff.dep, 14
data.expos, 16
data.expos (expos), 16
data.nkis, 36
data.nkis (nkis), 36
data.vdxs, 80
data.vdxs (vdxs), 80
demo.expos (expos), 16
demo.nkis (nkis), 36
demo.vdxs (vdxs), 80
endoPredict, 15
expos, 16, 16
fuzzy.ttest, 17
gene70, 18
gene76, 20, 24, 46, 79
genefu (genefu-package), 3
genefu-package, 3
geneid.map, 21
genius, 22
ggi, 20, 23
ihc4, 24
intrinsic.cluster, 26, 28, 29, 75
intrinsic.cluster.predict, 27, 28, 35, 75
jitter, 7
map.datasets, 11–13, 29
Mclust, 5, 53–55, 74
medianCtr, 7, 31
mod1, 31, 31, 49
mod2, 32, 32, 49
modelOvcAngiogenic, 33, 33
```

```
molecular.subtyping, 33
nkis, 19, 36, 36
npi, 37, 70
oncotypedx, 38
ovcAngiogenic, 39
ovcCri ins, 40ovcTCGA, 42
ovcYoshihara, 43
overlapSets, 44
p.adjust, 9
pam50, 27, 29, 45
pik3cags, 46
points, 6
power.cor, 47
ps.cluster, 48
read.csv, 49, 82
read.m.file, 49
readArray, 50
rename.duplicate, 50
rescale, 5, 22, 45, 51, 67, 68, 74
rorS, 52
scale, 45, 51, 67, 68
scmgene.robust, 53, 75
scmod1.robust, 54, 75, 77
scmod2.robust, 55, 75, 77
setcolclass.df, 56
sig.endoPredict, 56, 56
sig.gene70, 57, 57
sig.gene76, 58, 58
sig.genius, 58, 59
sig.ggi, 59, 59
sig.oncotypedx, 60, 60
sig.pik3cags, 60, 60
sig.score, 5, 23, 61
sig.tamr13, 62, 62
sigOvcAngiogenic, 40, 63, 63
sigOvcCrijns, 41, 63, 64
sigOvcSpentzos, 64, 64
sigOvcTCGA, 42, 65, 65
sigOvcYoshihara, 44, 65, 65
66
ssp2003, 27, 29, 66
ssp2006, 27, 29, 68
st.gallen, 37, 69
stab.fs, 70, 72
stab.fs.ranking, 71, 71
stresc, 73
strescR, 73
```
#### INDEX 85

subtype.cluster , *[27](#page-26-0)* , *[33](#page-32-0)* , [74](#page-73-1) , *[76,](#page-75-1) [77](#page-76-0)* subtype.cluster.predict , *[23](#page-22-0)* , *[35](#page-34-0)* , *[75](#page-74-0)* , [76](#page-75-1)

t.test , *[14](#page-13-0)* tamr13 , [78](#page-77-0) tbrm , *[79](#page-78-1)* , [79](#page-78-1)

vdxs , *[80](#page-79-2)* , [80](#page-79-2)

weighted.mean , *[18](#page-17-0)* , *[81](#page-80-0) , [82](#page-81-0)* weighted.meanvar , [81](#page-80-0) write.m.file, <mark>[82](#page-81-0)</mark>